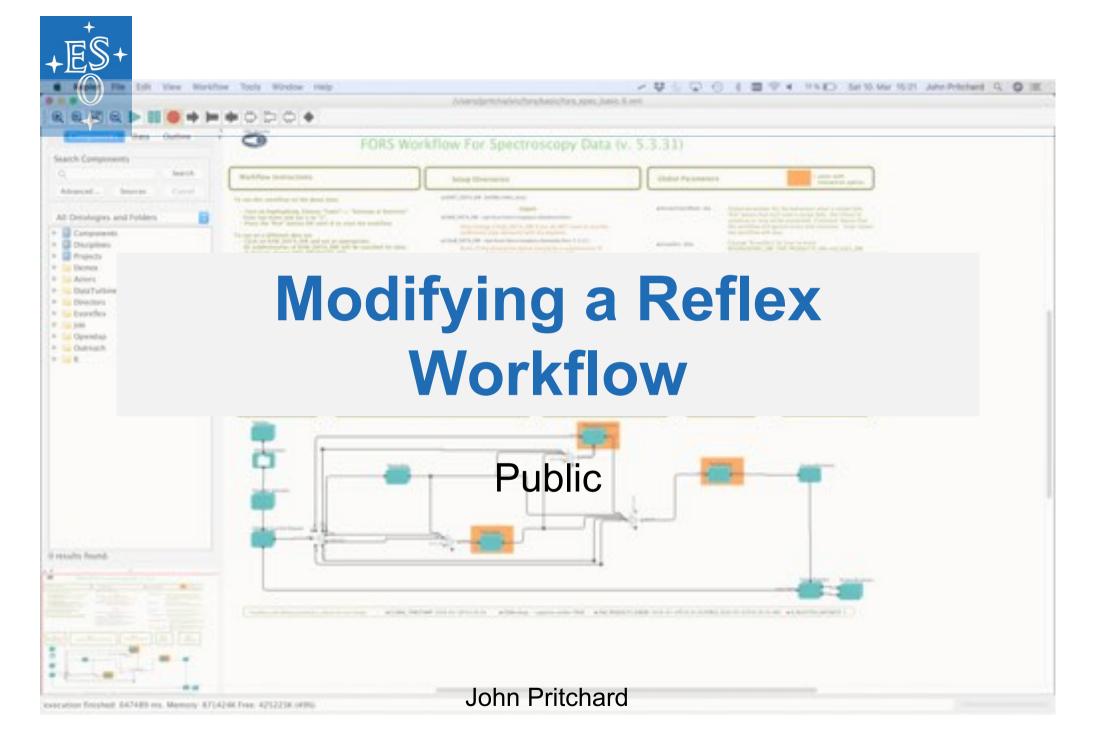

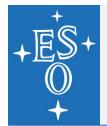

### **ESO-Reflex and Kepler**

EsoReflex is the ESO Recipe Flexible Execution Workbench, an environment to run ESO VLT pipelines which employs a workflow engine (Kepler) to provide a real-time visual representation of a data reduction cascade, called a workflow, which can be easily understood by most astronomers.

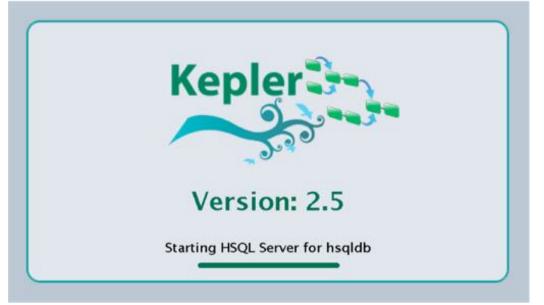

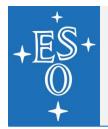

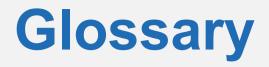

### Actors:

- > (mostly) Green folder like things...
- 'things' that act on 'stuff', in an EsoReflex workflow, the important actors are the recipe executors and the graphical display actors.

### Connections:

- The lines joining things up
- connect 'things' allowing the 'stuff' coming out of one 'thing' to 'flow' to another 'thing'

### Relations:

- The black diamonds here and there...
- > allow 'stuff' to be sent to/from multiple 'things'

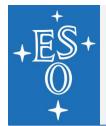

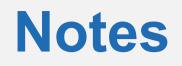

The following is being done on a Mac, with fors-5.3.31 and giraf-2.16.2 workflows, installed via MacPorts

If working on RPM based installation replace:

/opt/local/  $\rightarrow$  /usr/

If working on a install-script based installation replace:

/opt/local/ → <dir\_spec>/install/

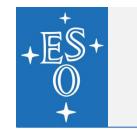

### **SOFs – The 'stuff' that flows...**

### SOFs: Set Of Files

- original concept from esorex, a Filename+Category, e.g. bias.fits MASTER\_BIAS
- Extended for esoReflex by adding "purposes", checksums, class...
- SOFs are the main objects that flow around an esoReflex workflow
  - they are passed from the output port of one actor to the input port one one or more other actors "via" the connectors.
  - The actors act on the input SOF(s), processing the files and/or modifying the SOF that they then output

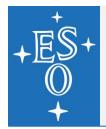

### "Kepler" & ESO Actors

- A number of the standard Kepler actors are useful, e.g. to set variables, or to replicate objects...
- But, most of the actors used in the esoReflex workflows are ESO specific and are found in the "Esoreflex" folder
- To add an actor to a work flow, simply drag and drop from the side bar onto the workflow...

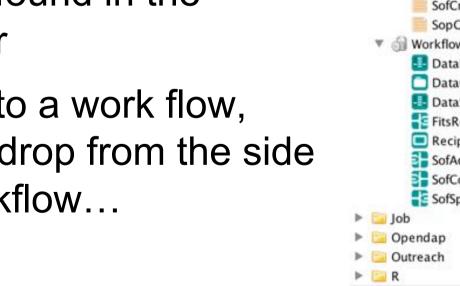

6

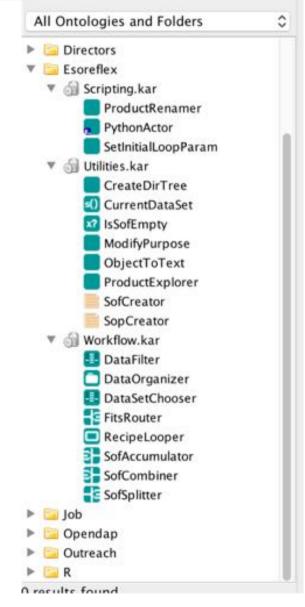

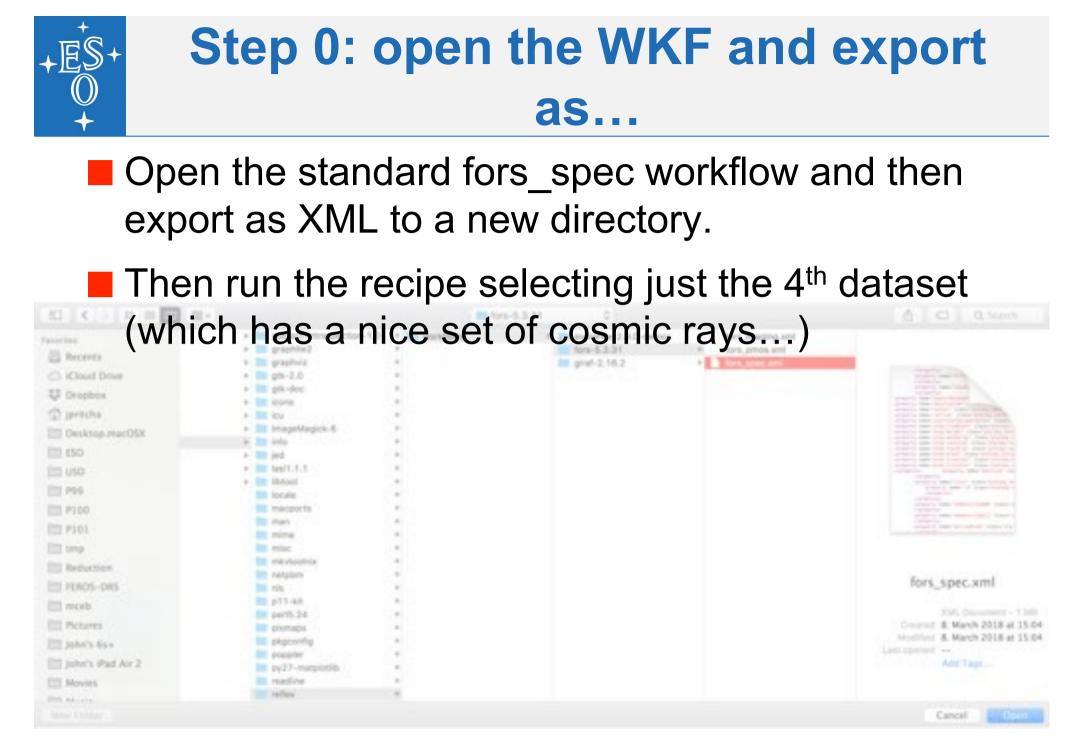

∕ \_\_\_\_\_ = ∎∎ ⊾\_\_ = ∎ ∎ ∎ ∎ ∎ ∎ ∎ ∎ ■ ∎ ■ ∎ № . ⊗

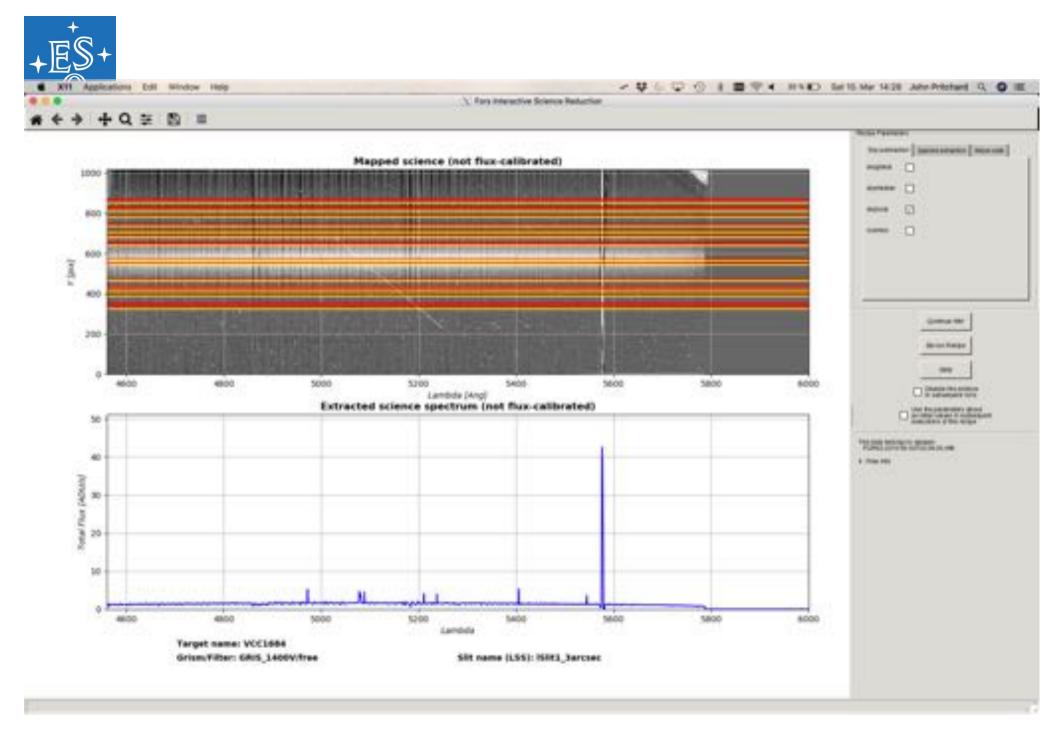

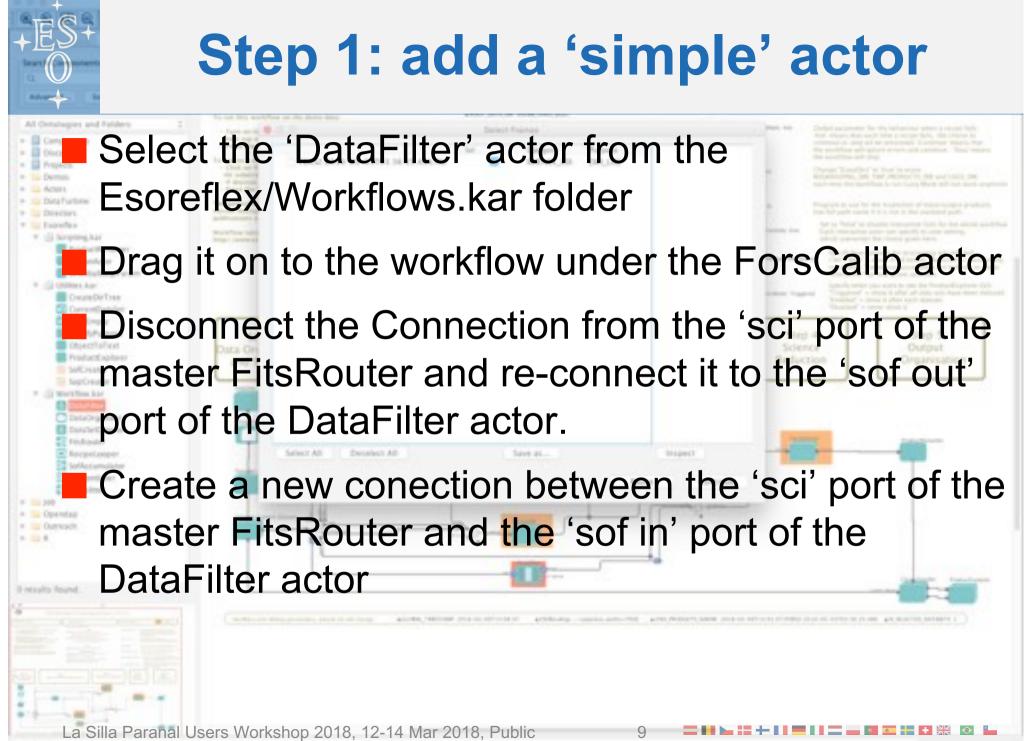

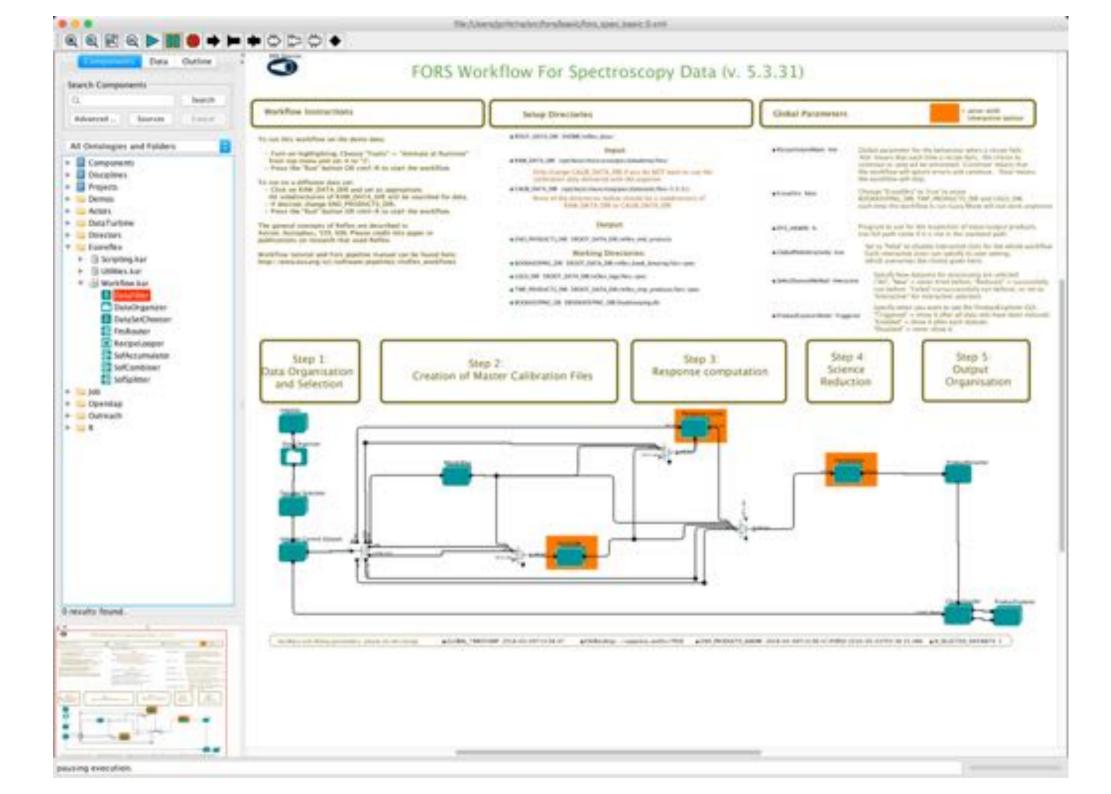

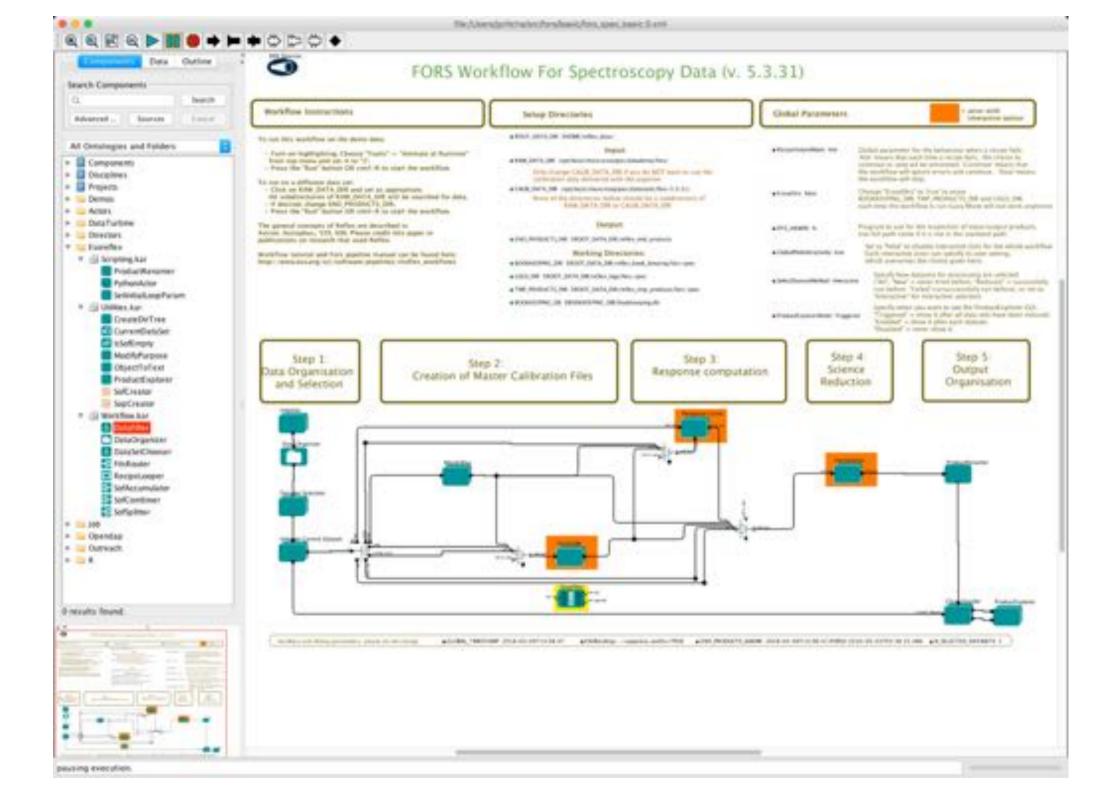

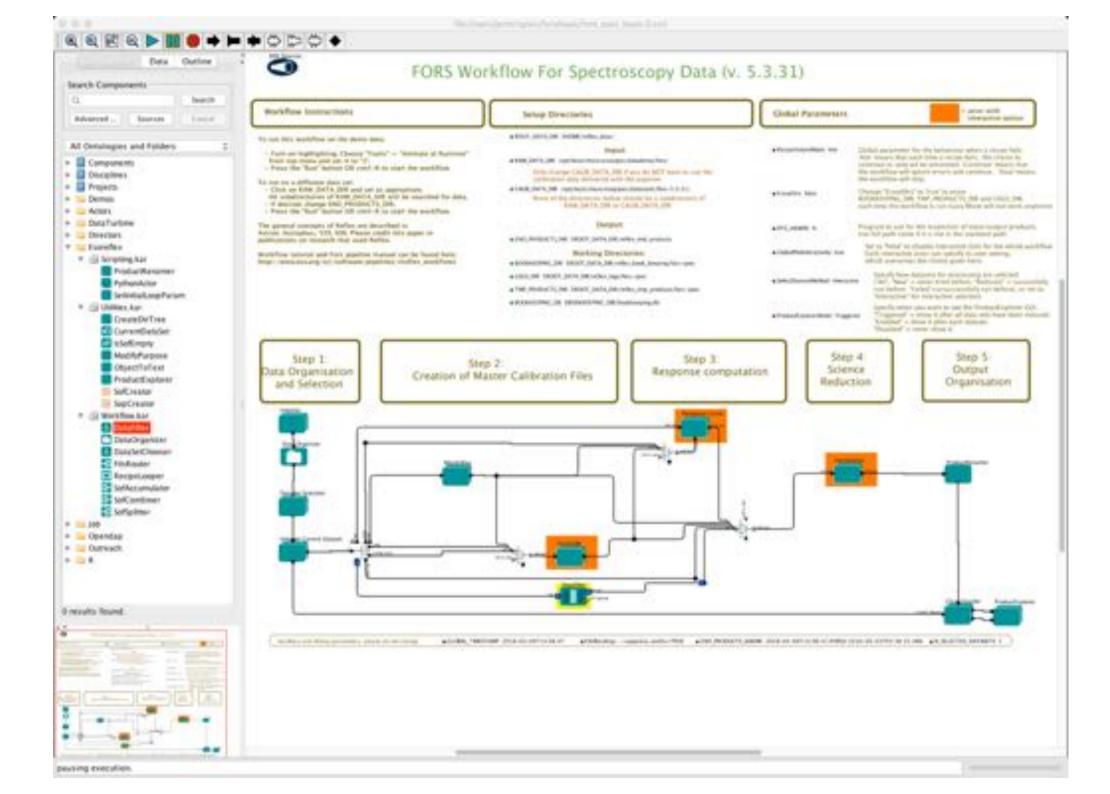

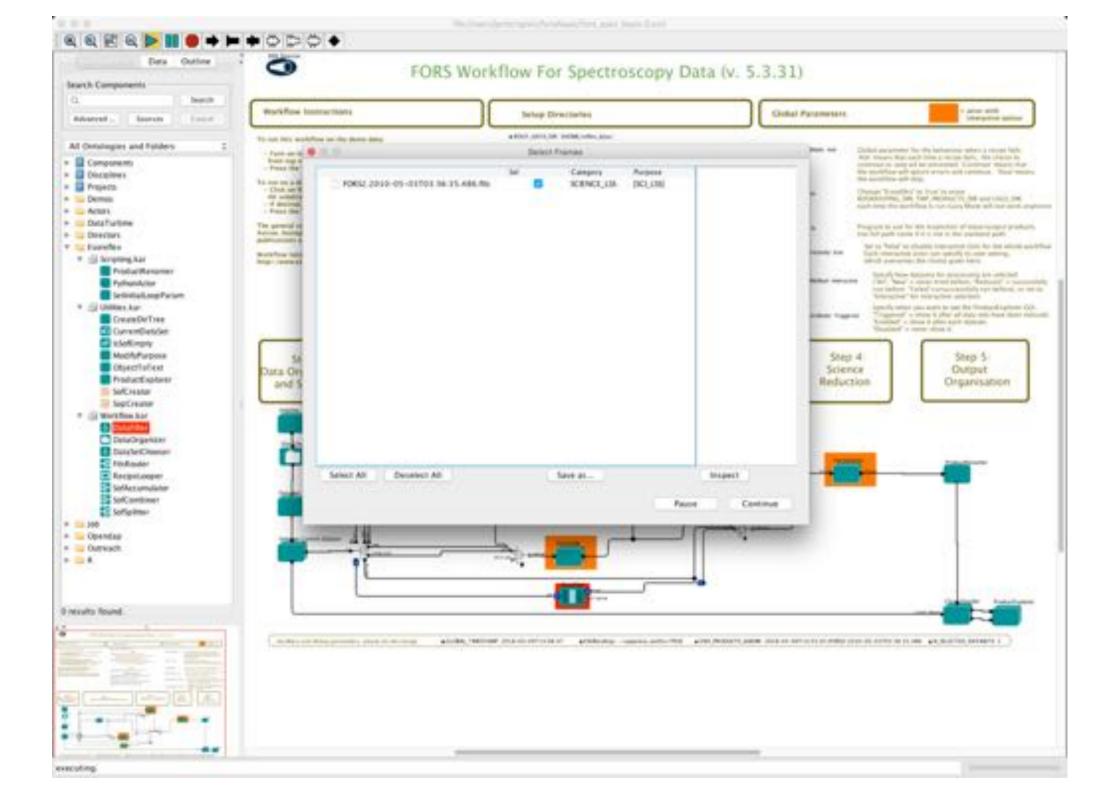

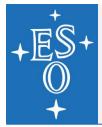

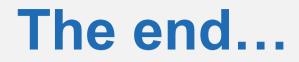

And that's "How to modify a workflow..."

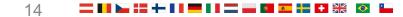

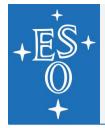

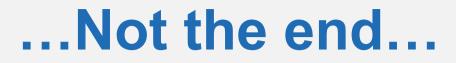

#### But seriously...

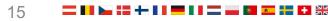

# Step 2.1: Add a basic Python Actor

- Select the 'PythonActor' actor from the Esoreflex/Scripting.kar folder
- Drag it on to the workflow beside and to the left of the DataFilter actor
- Note it (currently) has no ports...
- In a terminal do:

cp /opt/local/share/esopipes/giraf-2.16.2/reflex/giraf\_in\_out.py fors\_in\_out.py

- Edit it (double click, or right click and select Edit) and set "Python script" to fors\_in\_out.py
- Note how the two ports appear...

# Step 2.1: Add a basic Python Actor

- Disconnect the Connection from the 'sof in' port of the DataFilter actor and re-connect it to the 'sof out' port of the PythonActor actor.
- Create a new conection between the 'sof out' port of the PythonActor actor and the 'sof in' port of the DataFilter actor
- Right button Click on the PythonActor actor and select 'Customize name'.
- Set the name to InOut.
- The InOut actor doesn't do anything, except write the in and out SOFs to the bookkeeping directory.

17

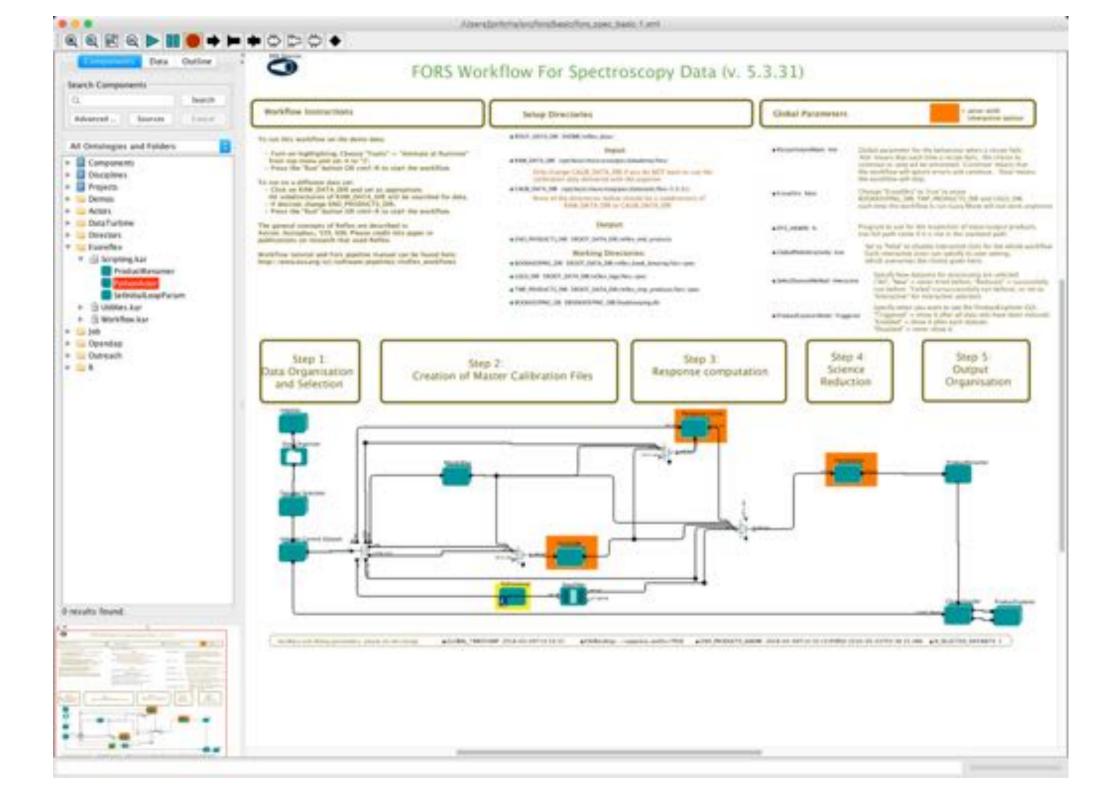

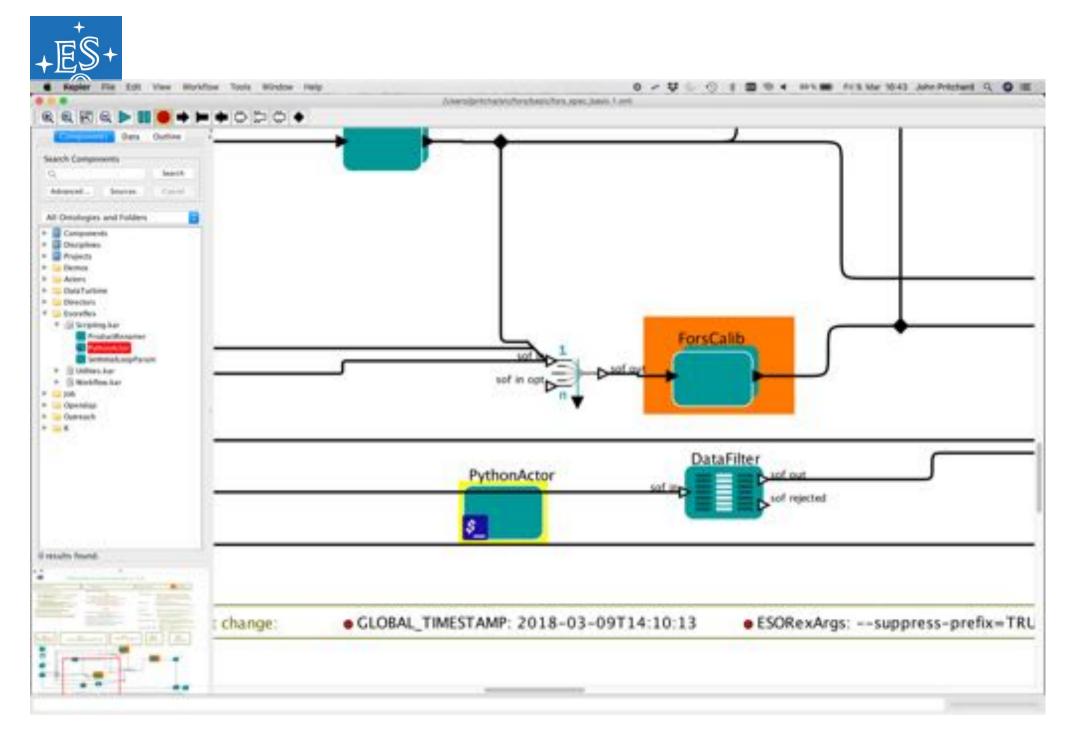

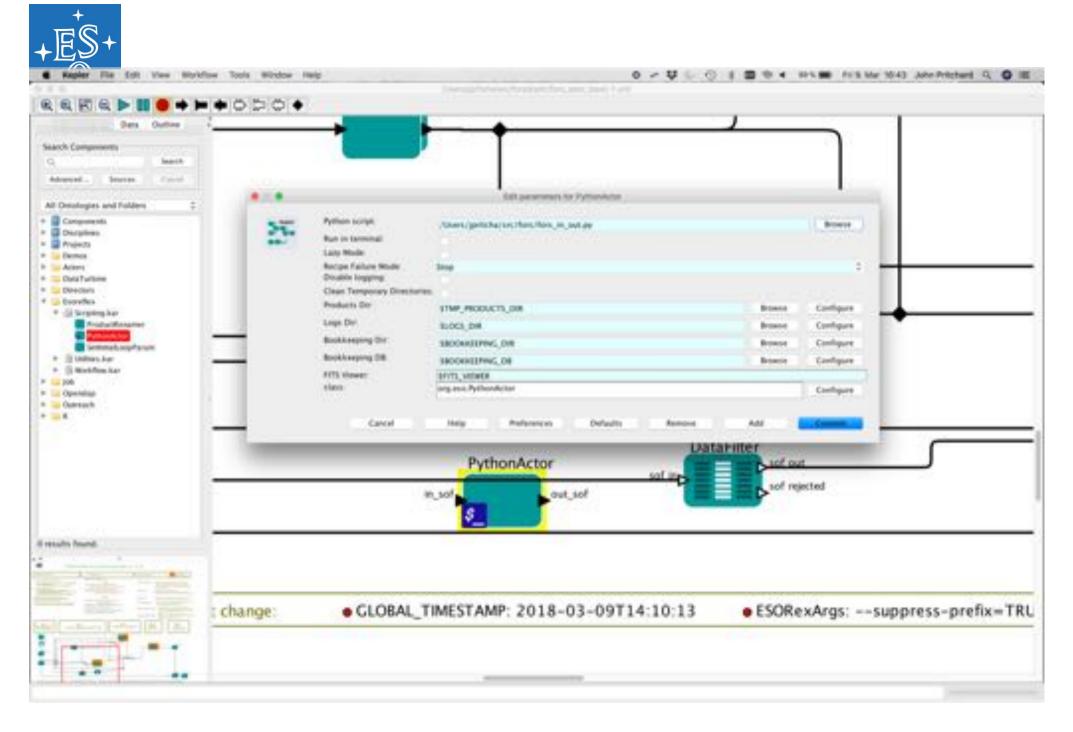

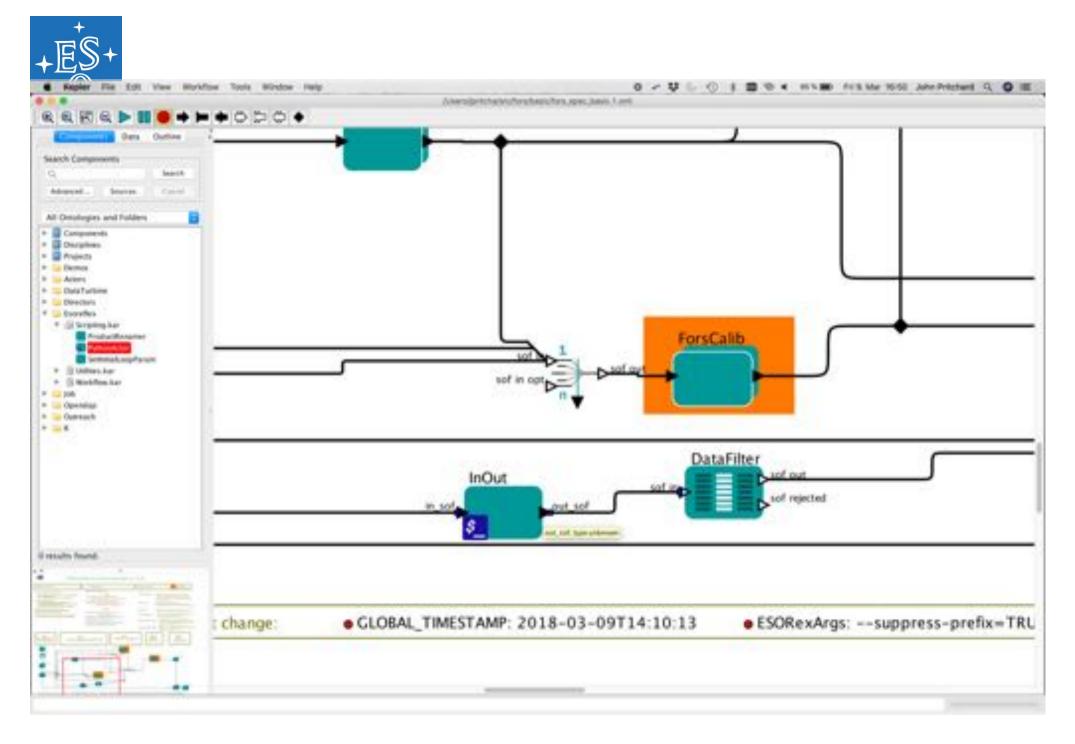

| Terminal Shell Edit Vew Window                                                                                                    |                                                                                                    | مر<br>1990 - Talies Antaholis, book Antaholis, antaholis                                                                                                    |                                                                                                    | 2 Mar 0910 Julie Prilotenti Q. O    |
|----------------------------------------------------------------------------------------------------|----------------------------------------------------------------------------------------------------|----------------------------------------------------------------------------------------------------|----------------------------------------------------------------------------------------------------|-------------------------------------|
| and a state of the state of the | Reb - Reb - Team - Team Anno 1997                                                                               | 011-Aminton/, PD page motoring 2018 - best                                                                                                    | A PLOYING AN ACTUAL AND A REPORT OF                                                                                                    |                                     |
| tchabeal26017:fors-spec \$ 1s -41                                                                                                    |                                                                                                    |                                                                                                    |                                                                                                    |                                     |
|                                                                                                    | P 12 09:23                                                                                                    |                                                                                                    |                                                                                                    |                                     |
|                                                                                                    | F \$ 08.00                                                                                                    |                                                                                                    |                                                                                                    |                                     |
|                                                                                                    | # 10 14124 Advances and                                                                                         |                                                                                                    |                                                                                                    |                                     |
| varva 17 jpritcha asers 1384 Ha                                                                                                    | e 10 14:28 Forstal/Minteractivelly                                                                              |                                                                                                    |                                                                                                    |                                     |
|                                                                                                    | 7. 10 14150 Decidentificant contraction                                                                         |                                                                                                    |                                                                                                    |                                     |
|                                                                                                    | P 30 14120 Hertichenschriefertertert                                                                            |                                                                                                    |                                                                                                    |                                     |
|                                                                                                    | r 12 14124 (min)                                                                                                |                                                                                                    |                                                                                                    |                                     |
|                                                                                                    | r 10 14:24 Policialistics                                                                                       |                                                                                                    |                                                                                                    |                                     |
|                                                                                                    | 10 14:24 ProfitCounty                                                                                           |                                                                                                    |                                                                                                    |                                     |
|                                                                                                    | r 10 14124 HyConeio                                                                                             |                                                                                                    |                                                                                                    |                                     |
|                                                                                                    | 7 23 14:75 bookkeegtma db -                                                                                     |                                                                                                    |                                                                                                    |                                     |
|                                                                                                    | # 10 14 28 menutation                                                                                           |                                                                                                    |                                                                                                    |                                     |
|                                                                                                    | 39 14128 Hirkordsmill                                                                                           |                                                                                                    |                                                                                                    |                                     |
| cchalleut24017:fors-spec 5 1s -a1 240vt                                                                                                    |                                                                                                    |                                                                                                    |                                                                                                    |                                     |
| verve 14 joritche users 448 Mar 12                                                                                                    | 54:54                                                                                                    |                                                                                                    |                                                                                                    |                                     |
| roarten 12 jurilitza usern 544 Mar 12<br>roarten 5 jurilitza usern 288 Mar 1                                                                                                    |                                                                                                    |                                                                                                    |                                                                                                    |                                     |
| contra 3 Spritcha users 288 Mar 3<br>contra 3 Spritcha users 288 Mar 3                                                                                                    |                                                                                                    |                                                                                                    |                                                                                                    |                                     |
|                                                                                                    | 05:05 DULE-121-19750-36-34-444                                                                                  |                                                                                                    |                                                                                                    |                                     |
|                                                                                                    | 00-23 0010-00-00100-22-10-00-<br>00-24 0010-00-00100-20-10-00-                                                  |                                                                                                    |                                                                                                    |                                     |
|                                                                                                    | 00.40 2018-01-01700-01101-010                                                                                   |                                                                                                    |                                                                                                    |                                     |
|                                                                                                    | 244 14 2010 A1-00100 (0100.017                                                                                  |                                                                                                    |                                                                                                    |                                     |
| roaren 1 jarrista esere 268 Mar 1<br>roaren 3 jarrista esere 268 Mar 5                                                                                                    |                                                                                                    |                                                                                                    |                                                                                                    |                                     |
| come i pritche users 266 Mar 5                                                                                                    | 20:50 2018-03-09120-00120-000                                                                                   |                                                                                                    |                                                                                                    |                                     |
| riaria il juritzha alera 288 Mar 13                                                                                                    |                                                                                                    | and the second second se | and the second state of the second state of                                                                                                    |                                     |
| challeadd 6007 fors-see: 1 1s -s1 2404                                                                                                    | SEGR Totel: /thers/jpritchs/velles.dat                                                                          |                                                                                                    | The construction of the second second s |                                     |
|                                                                                                    |                                                                                                    |                                                                                                    |                                                                                                    |                                     |
| naria 8 prittie seets 200 Mar 1<br>Naria 18 prittie seets 440 Mar 1                                                                                                    |                                                                                                    |                                                                                                    |                                                                                                    |                                     |
|                                                                                                    | 0 14:24 child Marinh                                                                                            |                                                                                                    |                                                                                                    |                                     |
|                                                                                                    | 0 14124 exitopode.tet                                                                                           |                                                                                                    |                                                                                                    |                                     |
|                                                                                                    | 0 14:24 (hput parameters-jook<br>0 14:24 hopuitt Assenv/peritcha/refiles.d                                      | STATISTICS INCOMENTATION CONTRACTOR                                                                                                    | LITTACHUR MIT                                                                                                    |                                     |
|                                                                                                    | D 14:24 sytpatt parameters (son                                                                                 |                                                                                                    |                                                                                                    |                                     |
|                                                                                                    | 0 14:24 gradatta dir -+ /Users/pritchs/vel                                                                      | Fieldsta/reffield/selarobicts/Ters-spec/3                                                                                                    | KK472818-03-30734:24:29.947                                                                                                    |                                     |
| c-in- 1 (pritche esera 20 Mar 1<br>schebent2452/:fors-esec 1 cut 54br/1e                                                                                                    | 0-14:24 script.cks#<br>tist/indut.sariesters.tem                                                                |                                                                                                    |                                                                                                    |                                     |
|                                                                                                    |                                                                                                    | (("pyrposes":["SELLS5"],"same":"/opt/hot                                                                                                    | all/share/exergiges/databasc/fors/flors/flors-date                                                                                                    | e-reflex-8. Michenos, LSS, HORS2. 3 |
| 10.36/30-486.7945************************************                                                                                                    | and the second second state and second state and second second second second second second second second second | Dell'122, Louis Laulter gentier Litra.                                                                                                    | (") "Lass" "reg and deater for the of the data<br>(") , "Lass" "reg and deater for the of ) () pr                                                                                                    | Tribulescontri Fors-spec. 1         |
| Construction of the Construction of the Constr |                                                                                                    |                                                                                                    |                                                                                                    |                                     |
| tchalleuttet017(fors-spec 1                                                                                                    |                                                                                                    |                                                                                                    |                                                                                                    |                                     |

# Step 2.2: Add a Recipe Executor

The Esoreflex Recipe Executor is a special case.

There is no template actor to drag and drop.

Instead... as per the <u>Reflex Workflow Development</u> <u>Guide</u> (<u>https://www.eso.org/sci/software/reflex</u>):

The RecipeExecuter should be instantiated using the Tools -> Instantiate Component option. The component should be called org.eso.RecipeExecuter. This will show a list of available recipes as seen by the esorex command which is in the current path. If your recipe is not shown

there, check your esorex and pipeline installation.

Add inside a CompositeActor, together with a sofSplitter and a sofAccumulator.

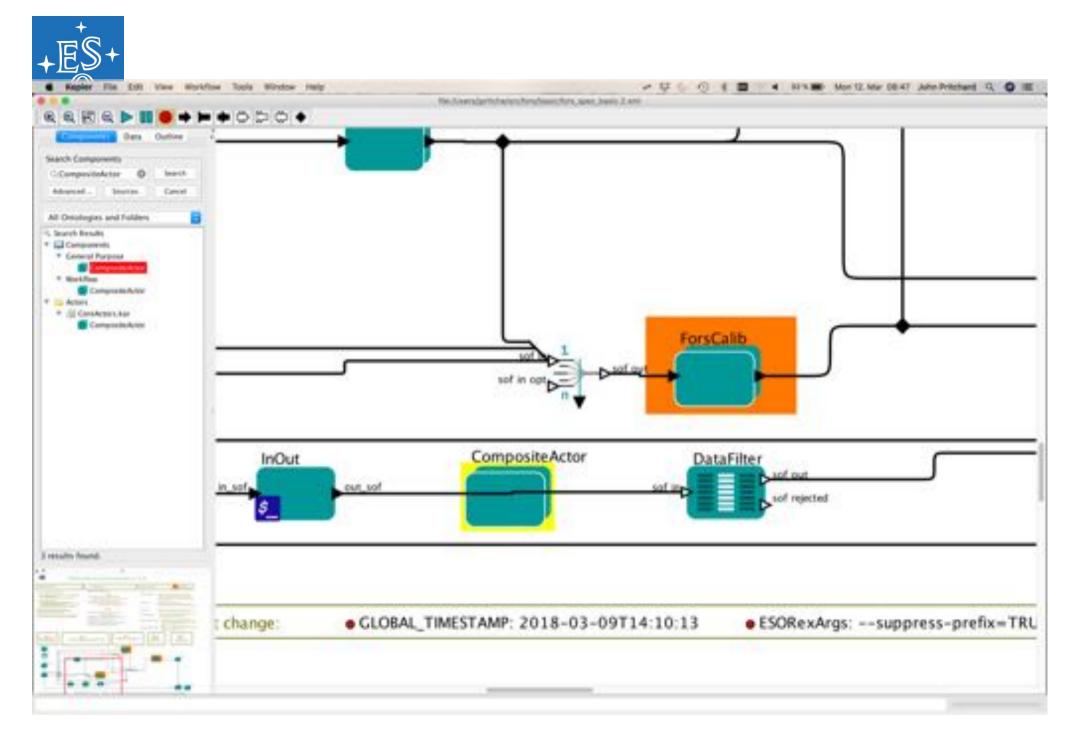

24 💶 🖬 🖿 🖬 💻 🖬 💶 🖬 🖬 🖬 🖬 🖬 🖬

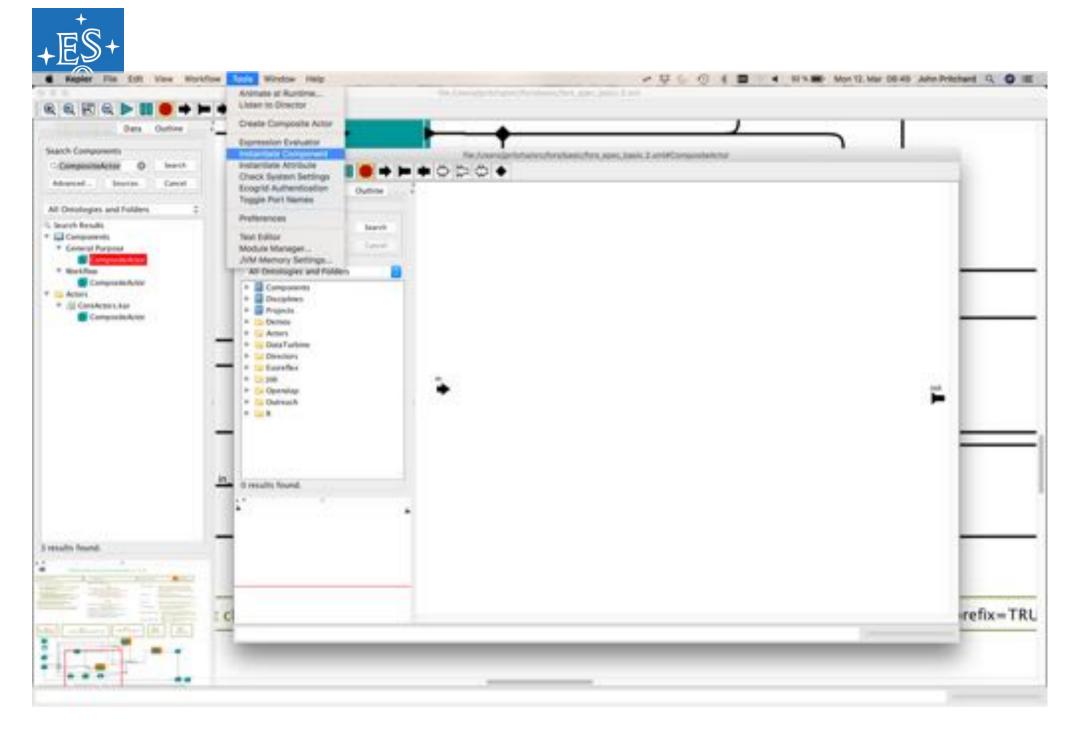

25 💶 🖬 🖿 🖬 🖿 💵 🔳 🚍 🖬 🖬 🖬 🛤 🐼 🛀

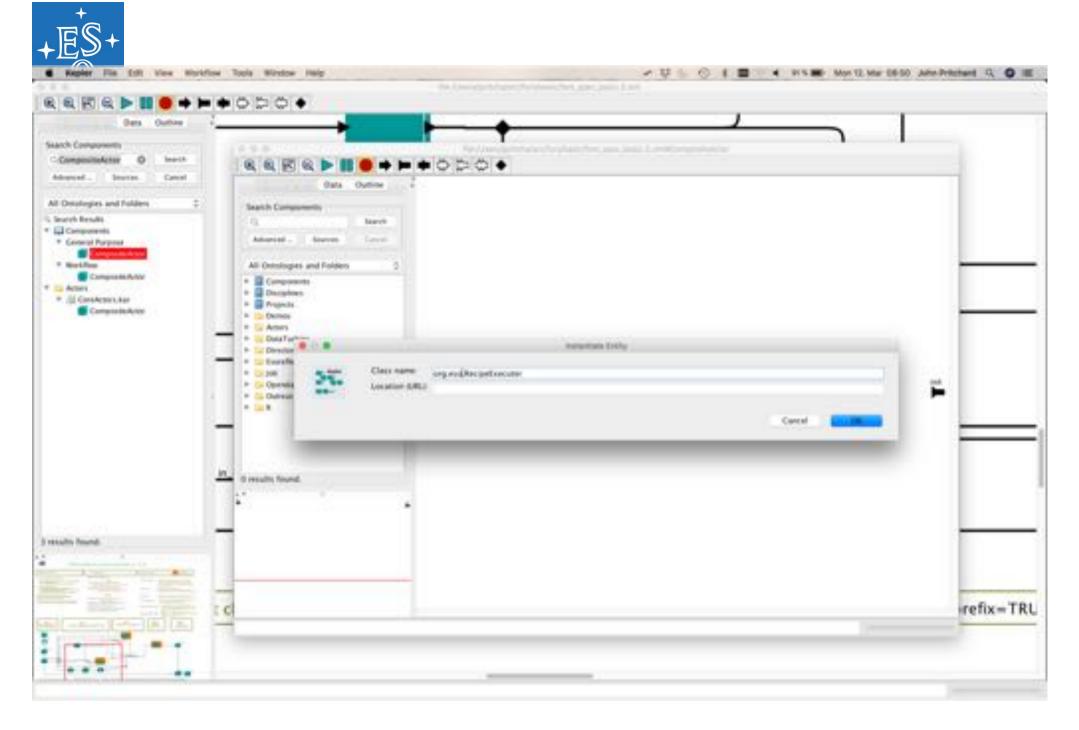

26 💶 🖬 🕨 🗮 🛨 💵 🔳 💻 💷 💷 🖿 💥 🚳 🖿

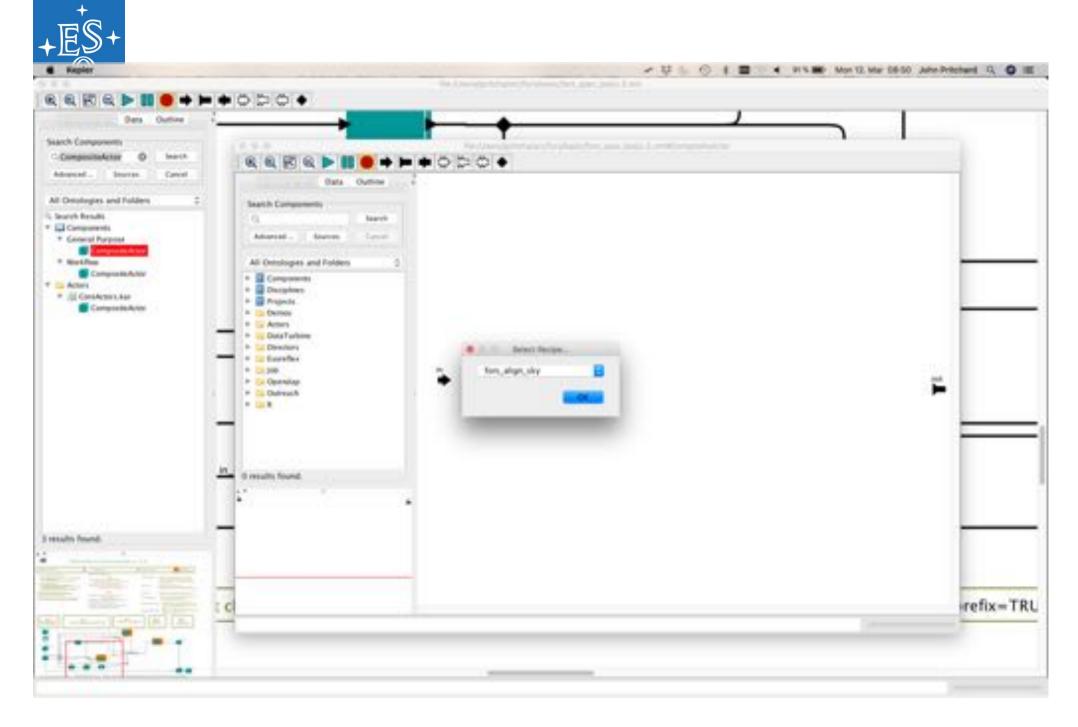

#### 27 💶 🖬 🖿 🖬 🗮 🖿 💵 🔳 🔤 🖬 🖬 🗮 🗮 🗮 🕷 🔛

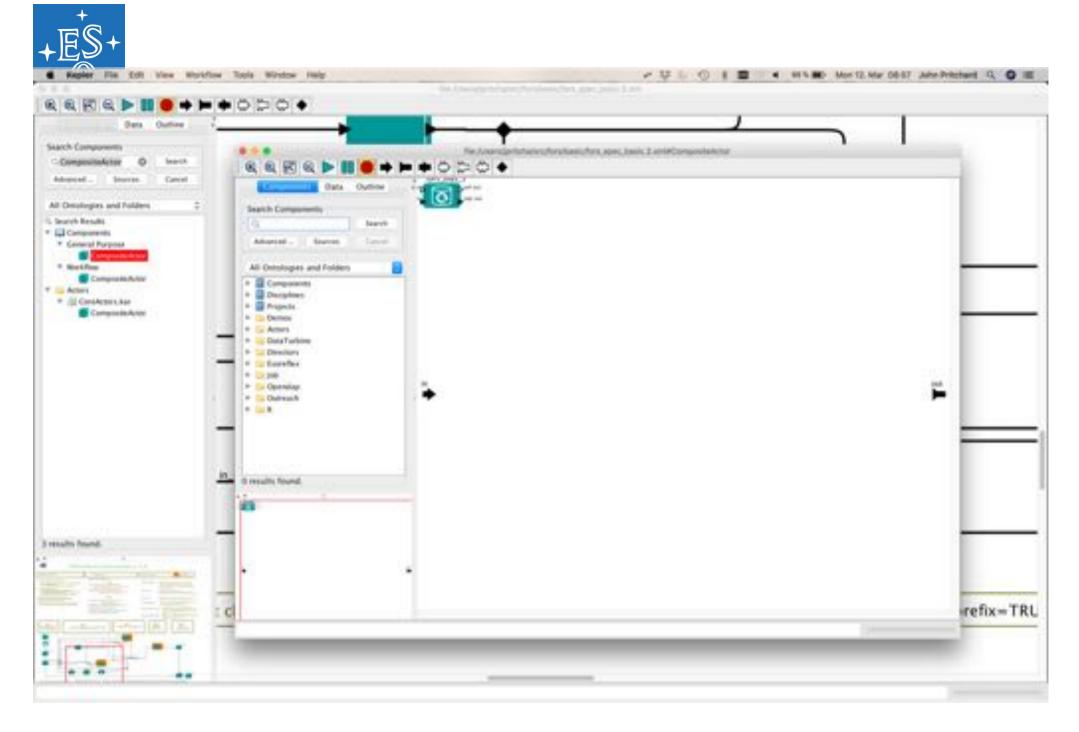

28 💶 🖬 🕨 🗮 🗭 💵 🔳 💻 🖬 💶 🖿 🗮 🐼 🛀

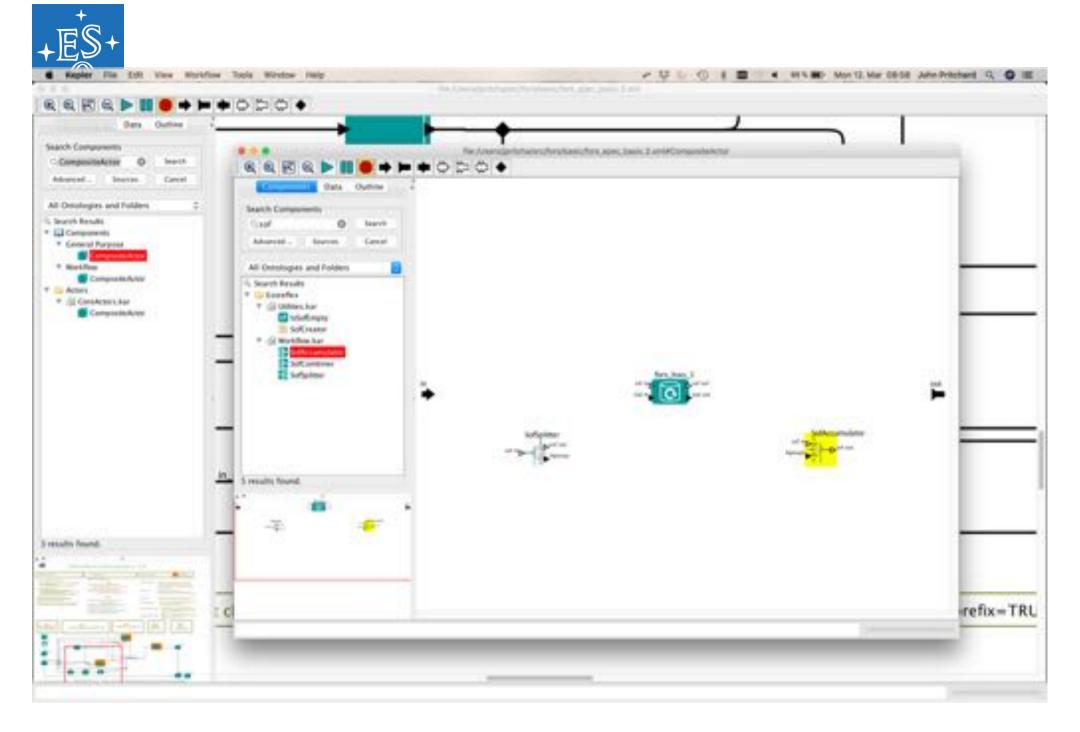

29 💶 🖬 🕨 🗮 🗭 💵 🔳 💻 🖬 💷 🛤 🖭 🔛 🔛

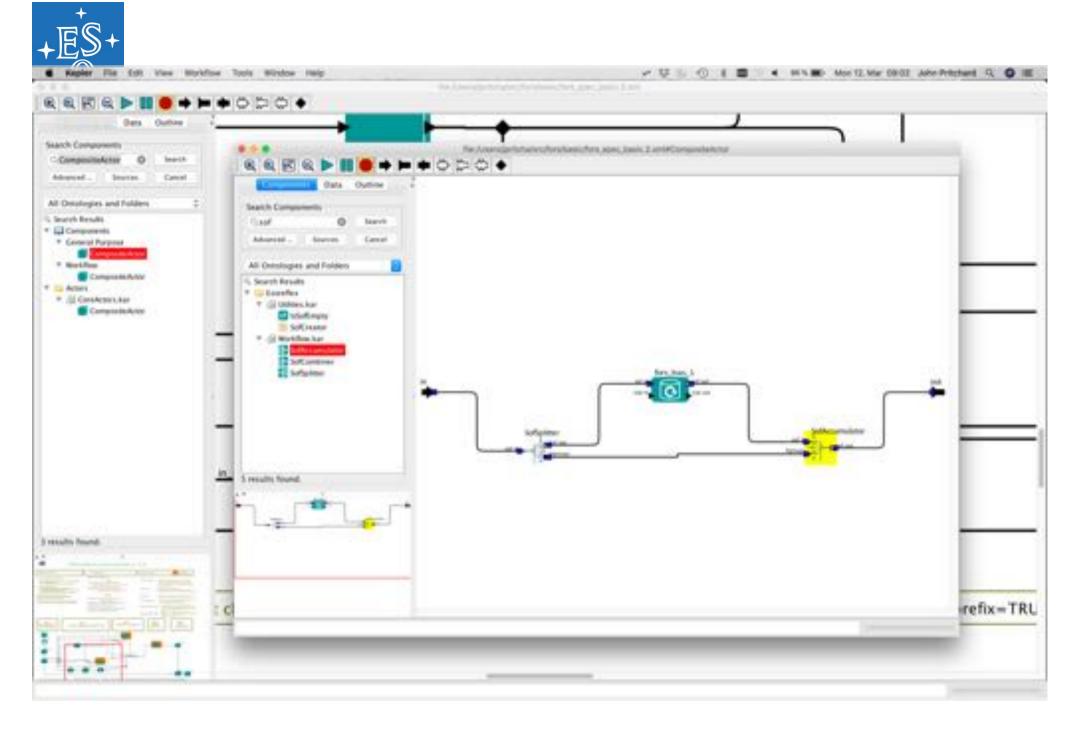

30 💶 🖬 🕨 🖶 🗭 💵 🖿 💵 💷 🖬 🖿 💥 🐼 🛀

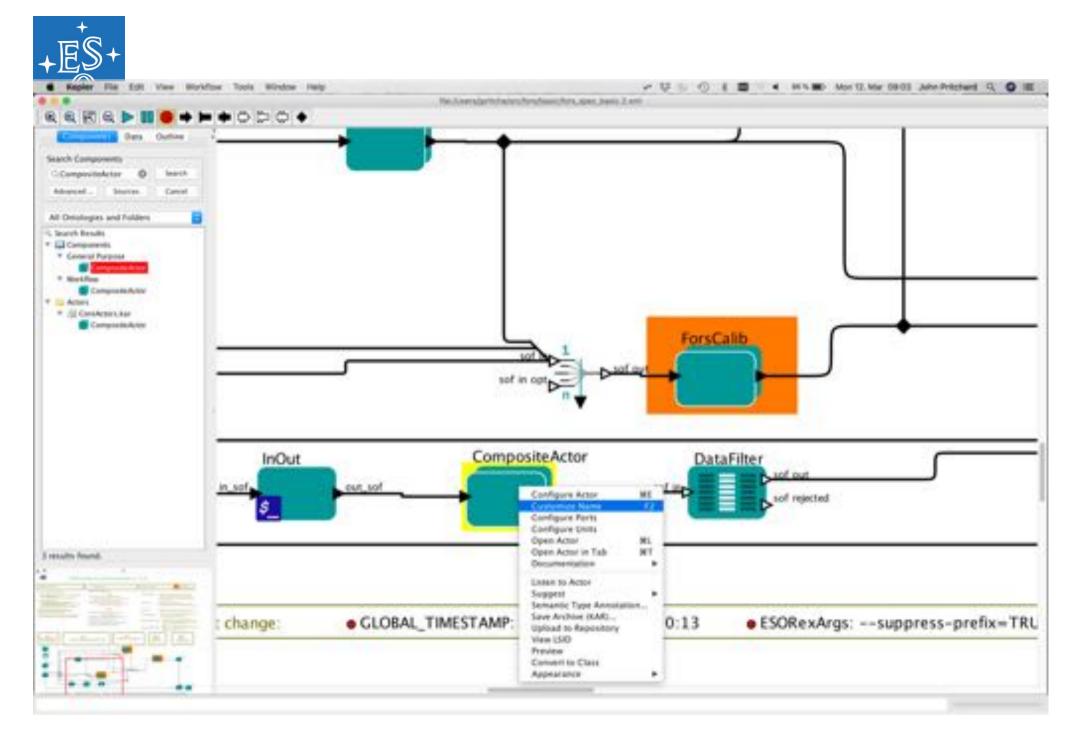

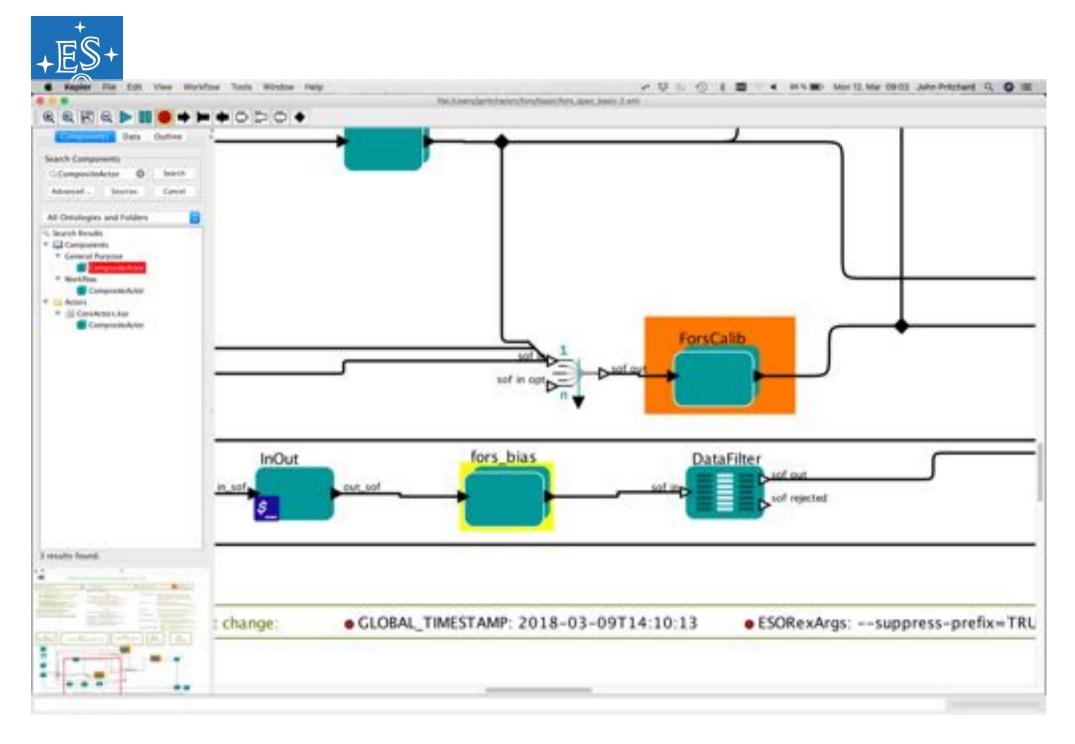

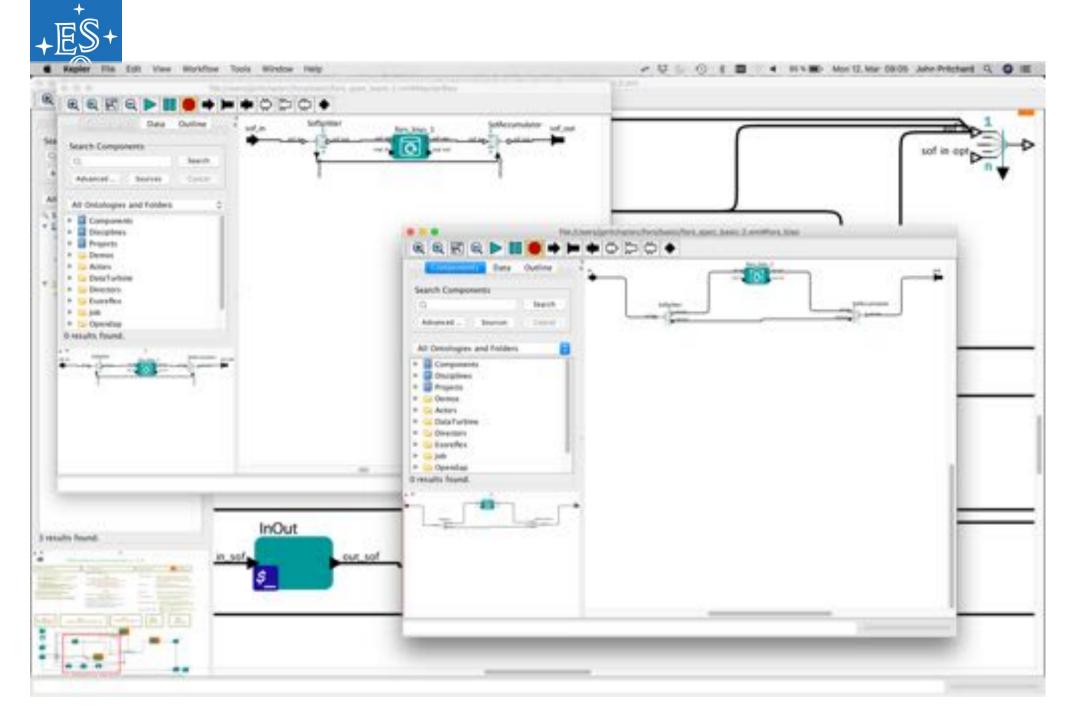

33 💶 🖬 🛏 🖶 🖬 💻 🖬 💶 🖬 💶 🔚 🛨 💥 🐼 🛀

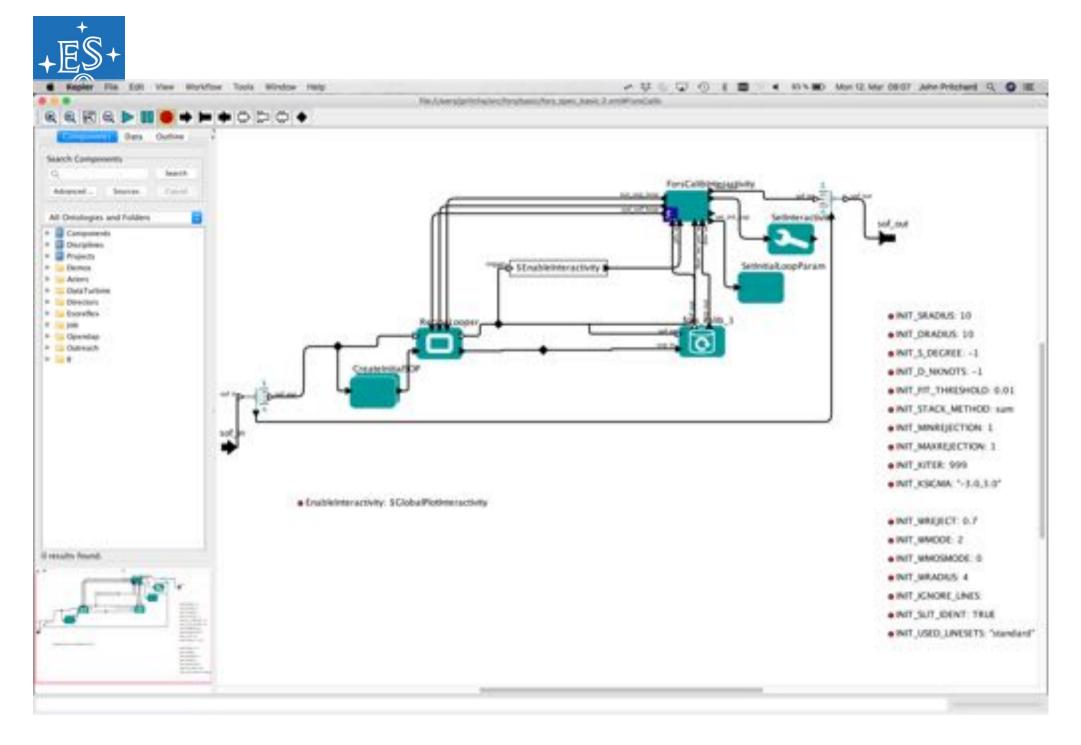

34 💶 🖬 🕨 🖶 🗭 🚺 💻 🖬 🗖 🖬 🖬 🖬 🖬 🖬 🐼 🏜

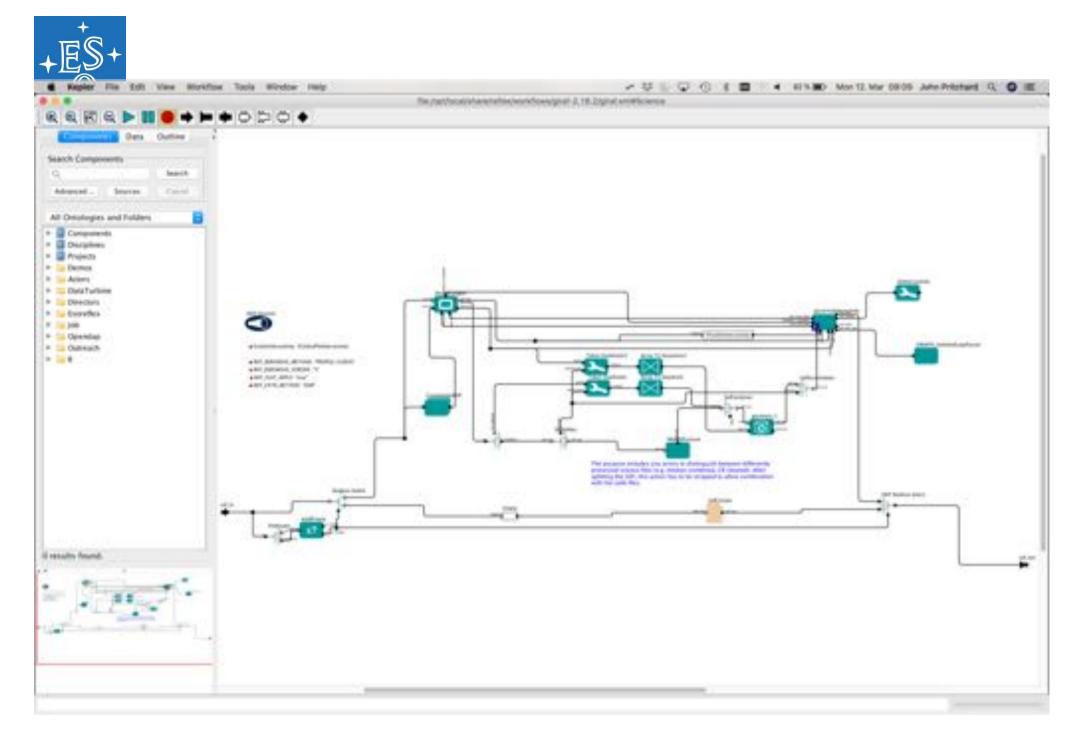

35 💶 🖬 🛏 🖶 🖬 💻 💵 💷 🖬 🖬 🗮 🛃 🔛 🔛

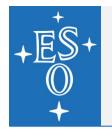

# Step 3: Copy paste giraf CRC

- Remove the fors\_bias actor.
- Open the giraf workflow
- Select and copy the 'Cosmic Ray Cleaning', the SofCombiner and the FitsRouter actors just before and just after the CRC actor, and the connections between these three
- Paste into the fors\_spec workflow, and move into positon below the DataFilter actor.

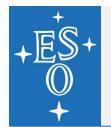

# Step 3: Copy paste giraf CRC

- Make a new connection from the 'sof in' port of the SofCombiner to the relation just after the MasterBias actor
- Reconnect the sof out port of the InOut actor to the 'sof in' port of the SofCombiner
- Make a new connection from the 'SCIENCE' port of the FitsRouter to the 'sof in' port of the DataFilter

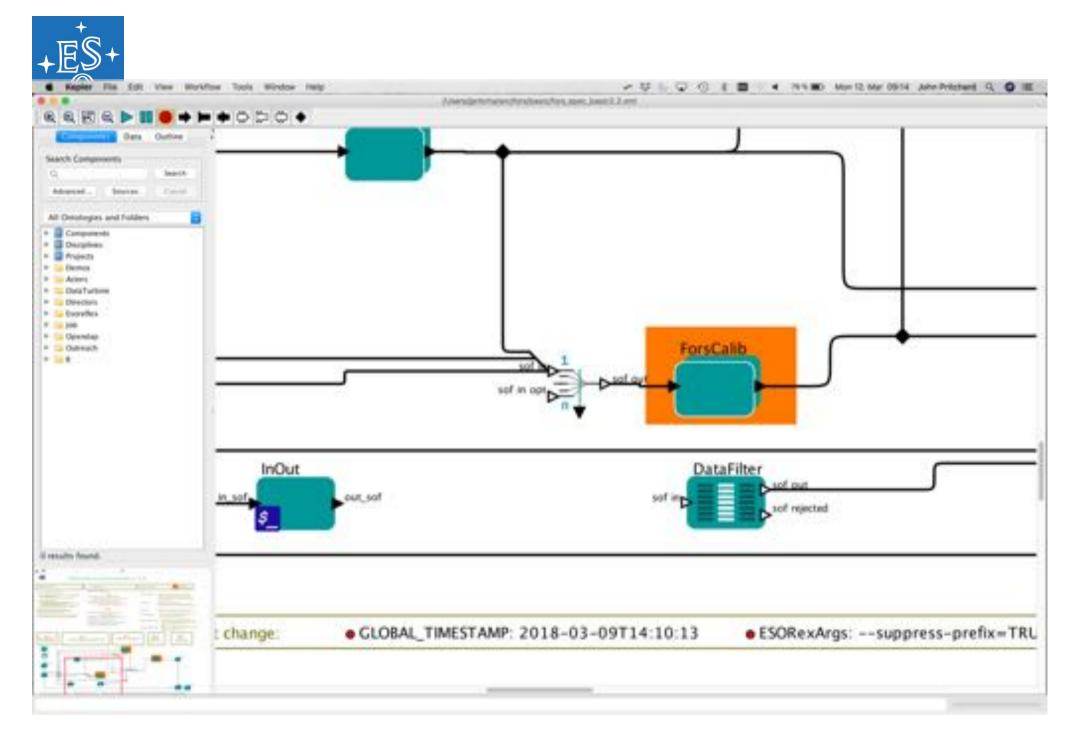

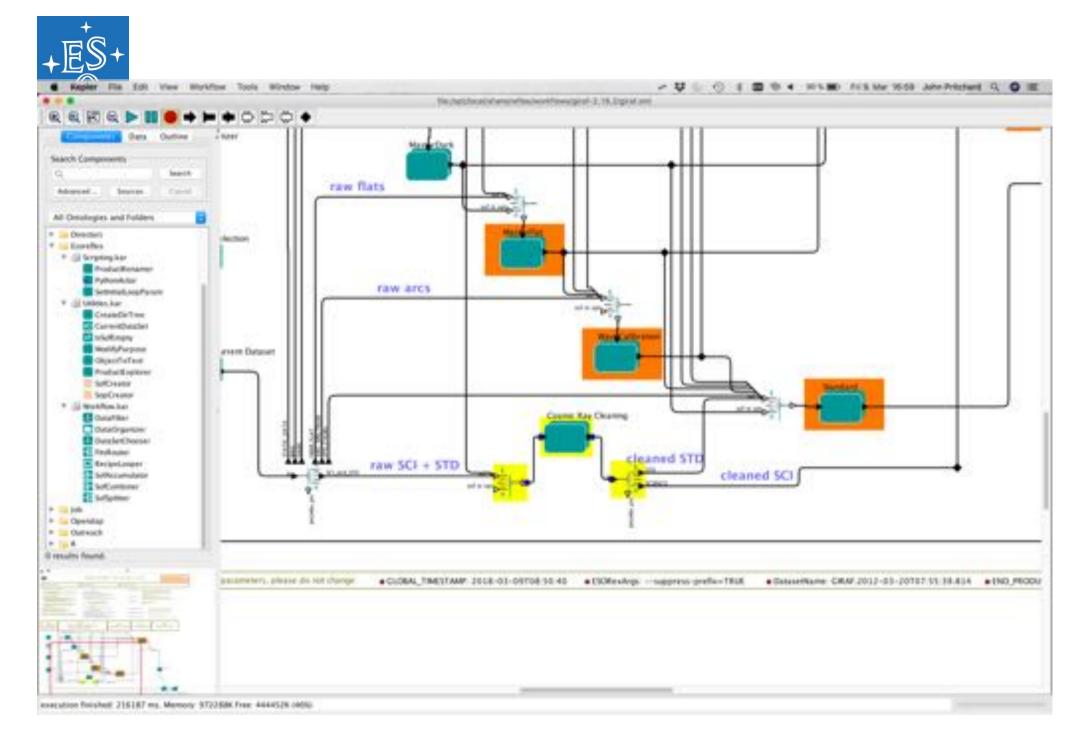

39 💶 🖬 🛏 🖬 💻 🖬 🗖 🖬 🖬 🖬 🖬 🖬 🖬 🖬

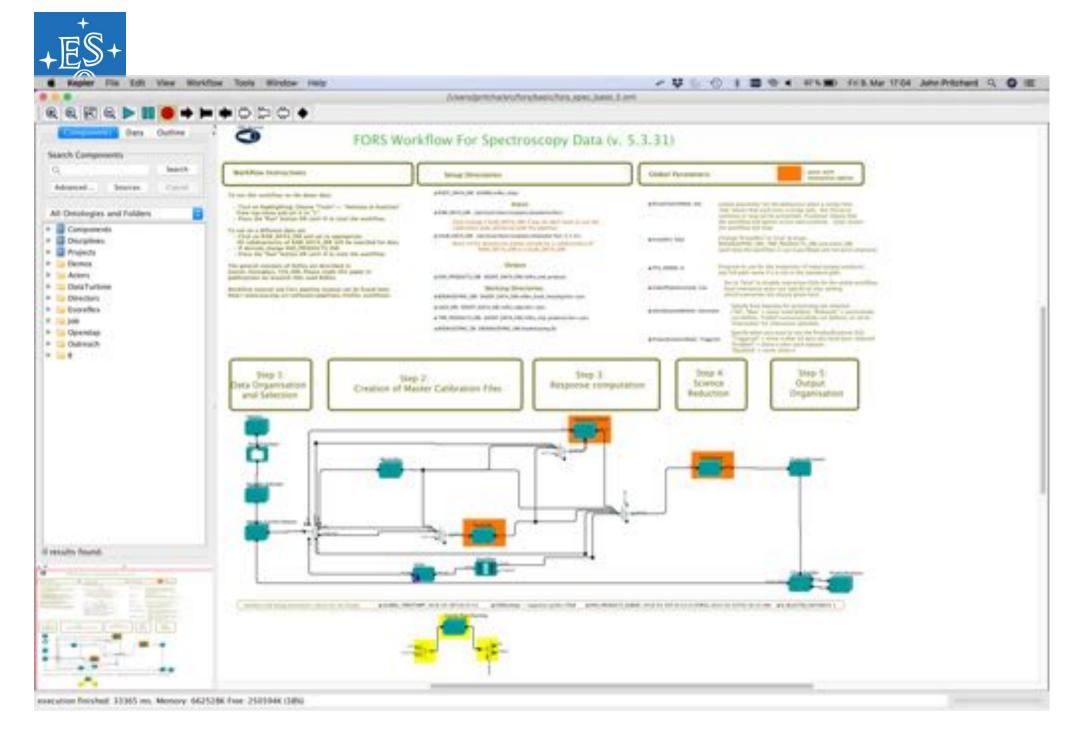

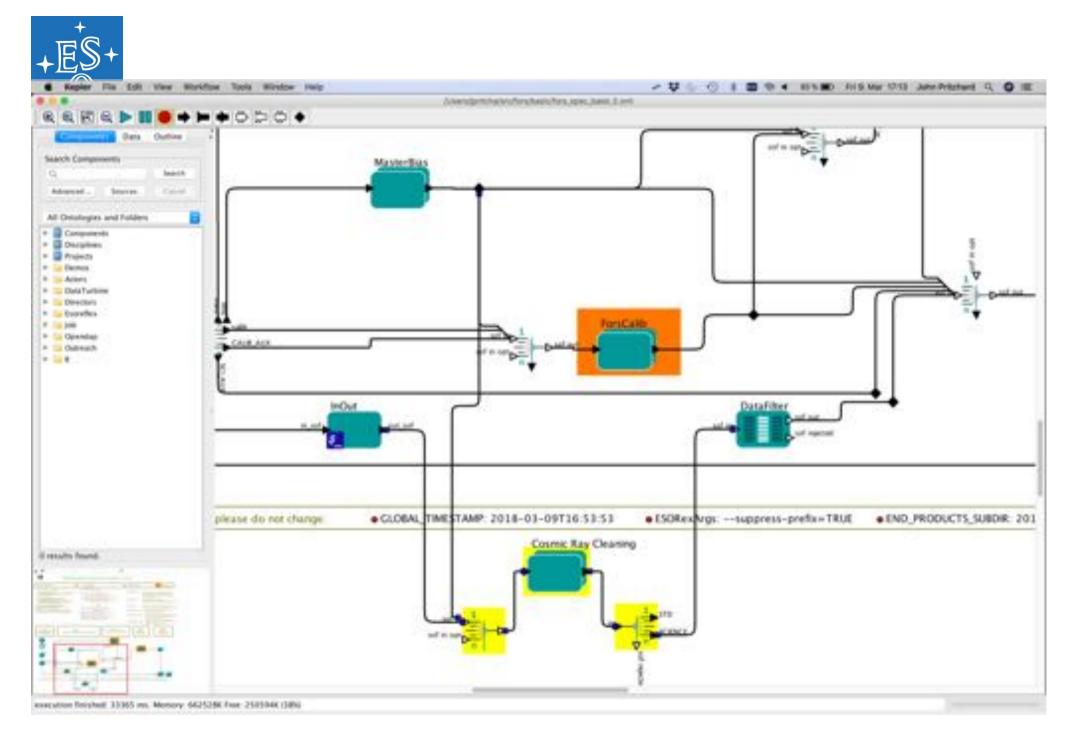

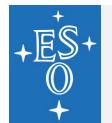

### Step 4: adapt giraf to fors

- Ok so it ran past the CRC actor without crashing, but then the DataFilter is empty and continuing the science recipe crashes because there is no science file. So what's wrong?
- In a nutshell, the GIRAF science data have category SCIENCE, while the FORS spec' data have one of SCIENCE\_MXU, SCIENCE\_MOS or SCIENCE\_LSS. So this needs to be fixed in the workflow and the python script.
- Check the categories of the science coming out of the master FitsRouter

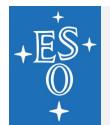

## Step 4: adapt giraf to fors

Edit the parameters of the FitsRouter just after the CRC actor

Add a parameter:

- Class = ptolemy.data.expr.Parameter
- Name = SCIENCE\_config (the name of the port plus "\_config")
- Default value = "SCIENCE\_MXU,SCIENCE\_MOS,SCIENCE\_LSS"
- Open (not edit) the CRC actor and do the same to the FitsRouter actor just after the Input port

# Step 4: adapt giraf to fors

- Edit the parameters of the Astroscrappy actor
- Copy the name of the Python script.
- In a terminal, copy that python script file to the local directory:

cp /opt/local/share/esopipes/giraf-2.16.2/reflex/giraf\_astroscrappy\_multi.py fors\_astroscrappy\_multi.py

- Adapt the python script appropriately... ③
- Set the Python script to the fors\_astroscrappy\_multi.py, make sure that it has the full path to the file.

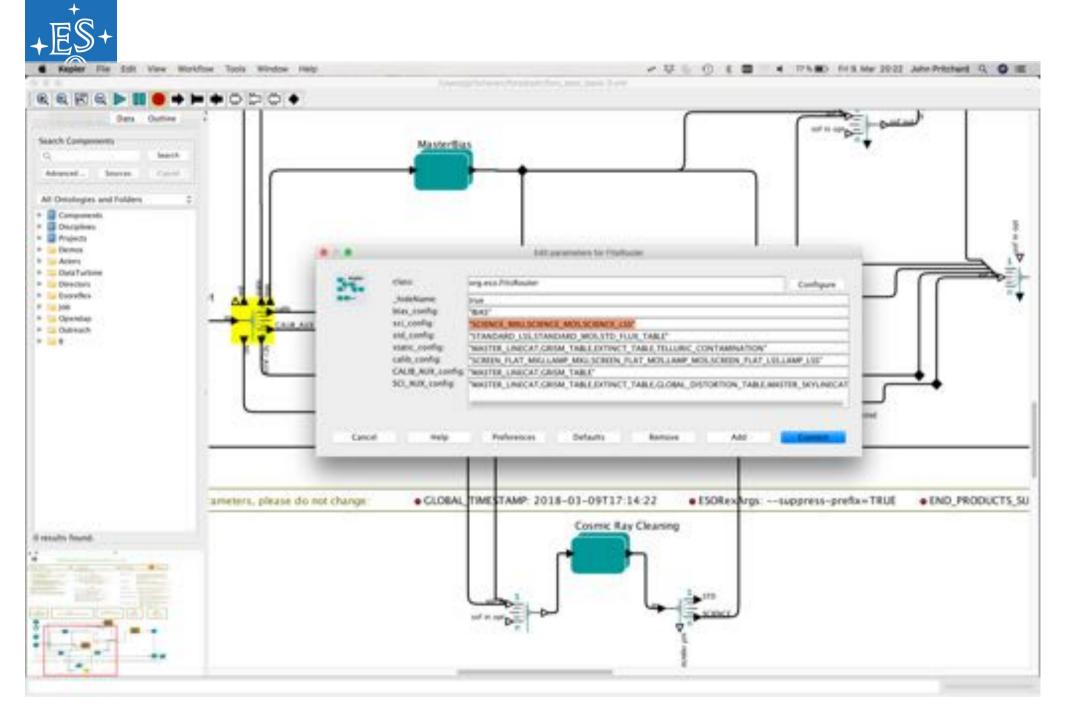

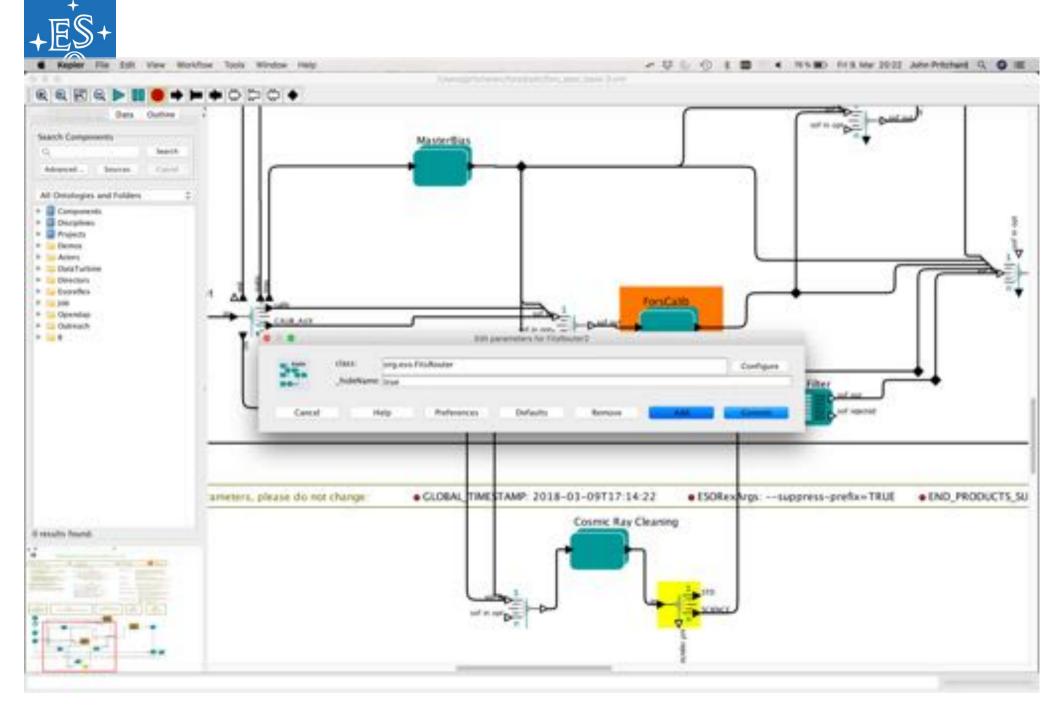

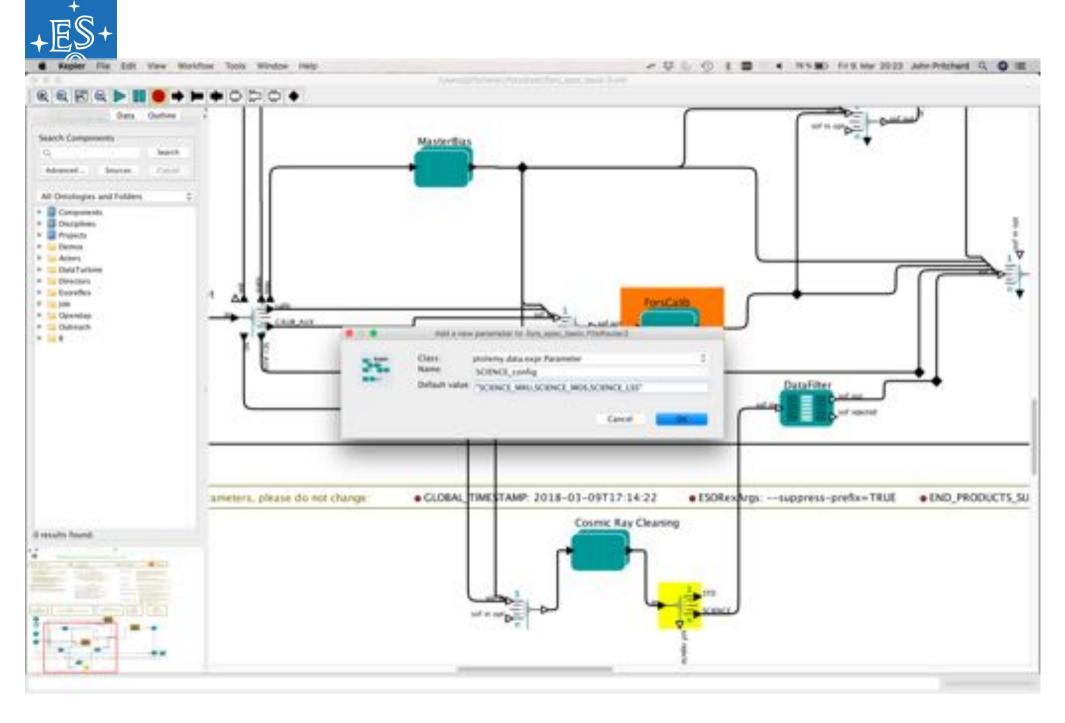

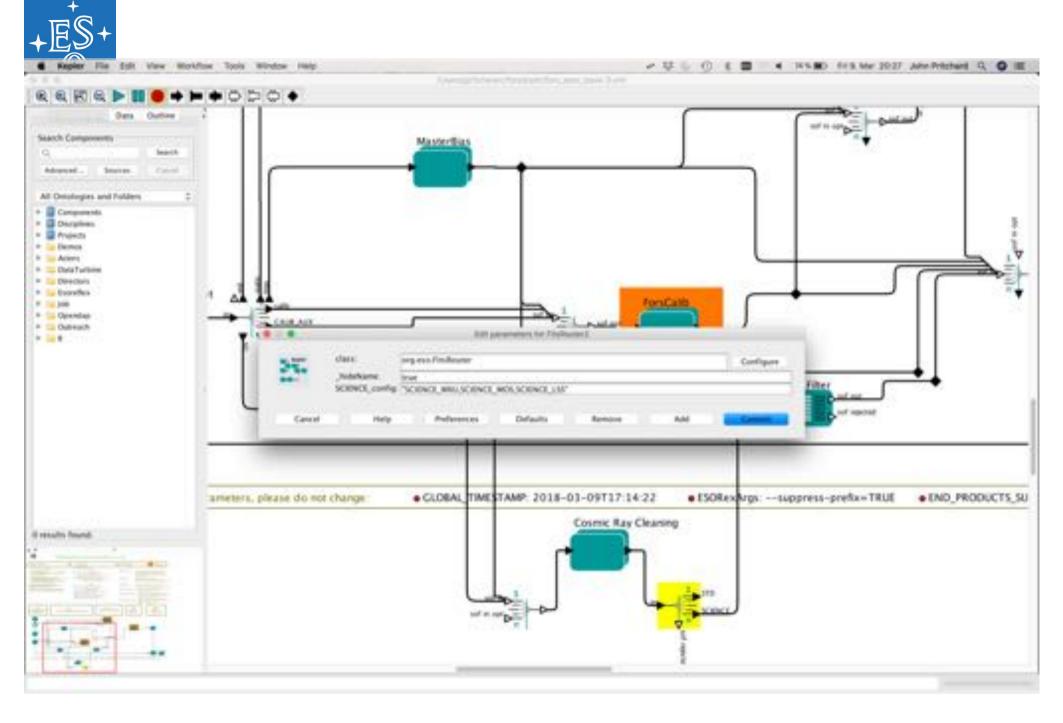

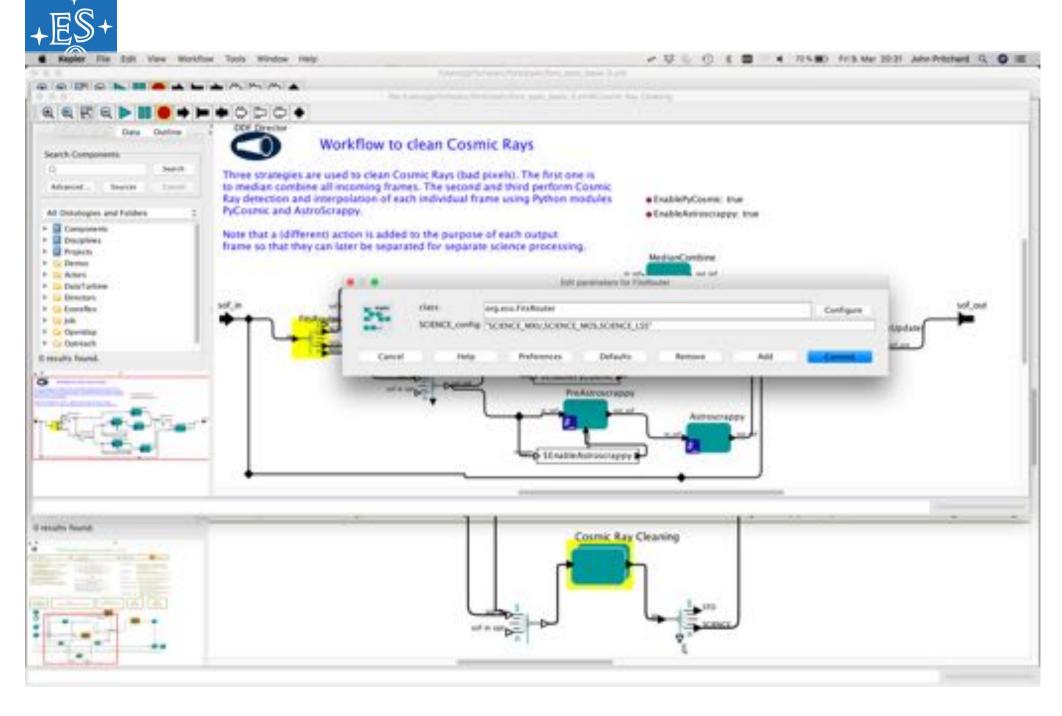

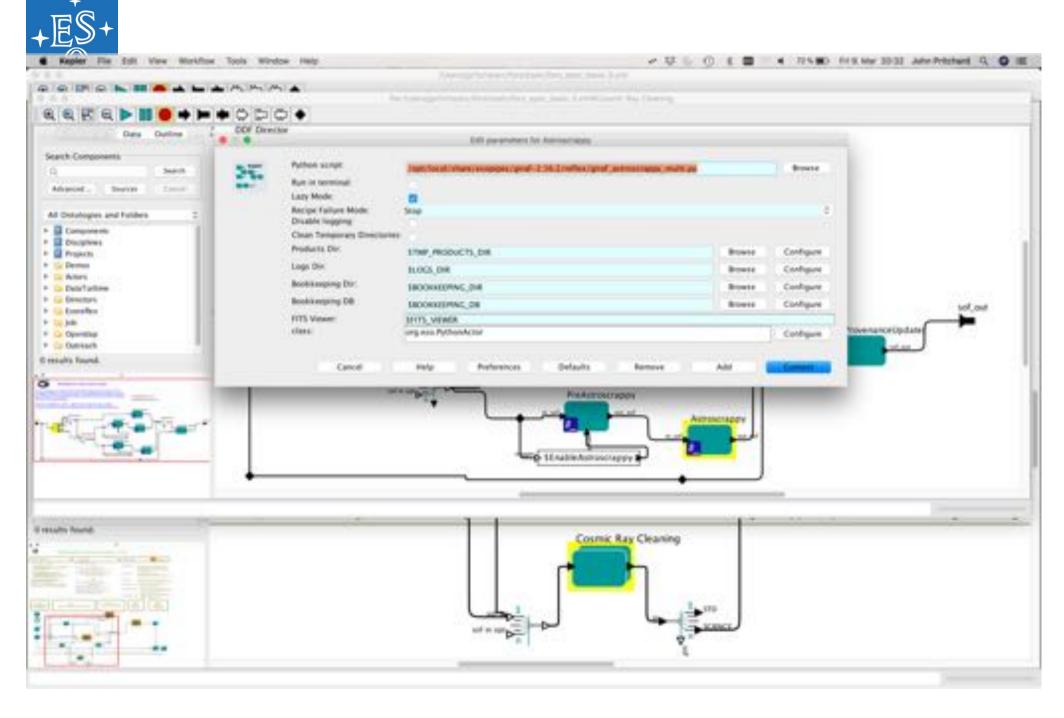

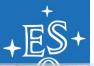

| Arminal Shill Lift Vers Window mag                                                                                                    |                                                                                                    |
|----------------------------------------------------------------------------------------------------|----------------------------------------------------------------------------------------------------|
|                                                                                                    | AP2-tectorshell - tee - 2040                                                                                                    |
|                                                                                                    | januragenetisiste sam janutagenetisiste bie - samelie pref janutagenetis tie to an                                                                                                    |
| ## "#040 Bld: girsf.astroscramy.mclt1.gy 201212 2017-04-21 12:00:412 rps1as 5"                                                                                                    | ## 1900 SDI: pirefueneerappusiter.py 201312 2012-04-21 32:50:402 rpalta 81                                                                                                    |
| # import the seeded excluses                                                                                                    | # inport the needed and les                                                                                                    |
| Ery:<br>Import.reffice<br>Import.es<br>Try::                                                                                                    | try:<br>mappers reflex<br>imagers as<br>mappers as                                                                                                    |
| from estropy.is import fits as syfile<br>except:<br>import pyfile                                                                                                    | from astropy is import fits as pyfits.<br>except:<br>import pyfits                                                                                                    |
| Import Sopping<br>Import attractage                                                                                                    | Import Inaping<br>Import Antroneway<br>Import Antroneway - True                                                                                                    |
| def astronorappy,will(D)                                                                                                    | def astroscrapy_esttl0:                                                                                                    |
| <pre># get Repler permeters:<br/>parameters= 0<br/>for p in spt.arp(1:1)<br/>permeters(p.splits("=")(0))= p.splits("=")(1)</pre>                                                                                                    | <pre># get Replar parameters:<br/>parameters== 0<br/>for p in byt_args[1:]:<br/>parameters[p.split("=")[0])= p.split("=")[1]</pre>                                                             |
| Months are actual file for every least file:<br>supports out and - imports in set<br>files - supports out_aid_files                                                                                                    | #Define new subject file for every input file:<br>subjects.cort.cof = inputs.in.cof<br>files = subjects.cort.auf.files                                                                         |
| matterffiates-()<br>hadpisespo-()<br>The file is files:<br>if file (stoppey == "MOTER_EDAD" )<br>for g is file, purposes )<br>matterfriames(p)-file<br>if file.category == "MOLFDEL_MAP" )<br>for g is file, purposes )<br>badpisespo(p)-file                                                                                                    | Mathematical<br>hadpineapt-O<br>for file to files:<br>for g to file.purposes :<br>mattertrianes[s]-file<br>(f file.category = "MOUTORS_MAT":<br>for g to file.purposes :<br>hadpineage(g)-file |
| <pre>method list() for file in file;     #efiect a file category;     #f file.category: = ["SCIDEL", "STD", "SCIDEL.MO", "SCIDEL.MO", "SCIDEL.LIS"] </pre>                                                                                                    | extilist-list()<br>for file in files:<br>malect a file category:<br>if file.category = "SIBKE" or file.category = "SID" :                                                                      |
| pergeneral/lie_pergenes(2)<br>try:<br>#Execution<br>try:<br>try:<br>logging_erver("fauld out open %s" %(file_neme())<br>mecapil<br>pash<br>try:<br>try:<br>%EXecution<br>try:<br>try:<br>%EXecution<br>try:<br>%EXecution<br>try:<br>%EXecution<br>try:<br>%EXecution<br>try:<br>%EXecution<br>try:<br>%EXecution<br>try:<br>%EXecution<br>try:<br>%EXecution<br>file_neme()<br>%EXecution<br>file_neme()<br>%EXecution<br>file_neme()<br>%EXecution<br>file_neme()<br>%EXecution<br>file_neme()<br>%EXecution<br>%EXecution<br>%EXEcution<br>%EXecution<br>%EXEcution<br>%EXE | <pre>pyrpeneerfile.purpenees[0] fryi #D0inopyfile.coper(/flac.name) #scoppt:</pre>                                                                                                    |

51 🔤 🖬 🛏 🖬 🗮 🖬 🚍 🖬 🖬 🗮 🛤 🗱 🚳 🖿

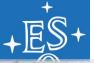

| the second second second second second second second second second second second second second second second se | Elbard | Robert Cold | View A | and the second second sec | and the second second s |
|----------------------------------------------------------------------------------------------------|--------|-------------|--------|----------------------------------------------------------------------------------------------------|----------------------------------------------------------------------------------------------------|
|                                                                                                    | 20.00  | 10.045      |        |                                                                                                    | -                                                                                                    |

| • • • • · · · · · · · · · · · · · · · ·                                                                                                    | - grotnegregoverselverst-responses - mee - pre-su                                                                                                    |
|----------------------------------------------------------------------------------------------------|----------------------------------------------------------------------------------------------------|
|                                                                                                    | Annenistation - gehetedendeleitte - beit gehetedendeleitte - bie reserves gref jehetedean 44 30 ph                                                                                                    |
| ## "#00 Eld: girsf.astroscrapy.milti.py 201212 2017-04-21 12:10:402 rpains \$"                                                                                                    | ## "#00 SDA: girsf_anneorage_astel.py 20130 2012-04-21 12:50:402 rpains 8"                                                                                                    |
| # import the needed modules<br>try:<br>Import reflex<br>Import es<br>try:<br>True estropy is import fits as pyfits<br>except:<br>Import pyfits<br>Import meny<br>Import strue<br>Import strue | <pre># import the medial modules Try:     mport cefled     import sys     import sys     import sys     import sys     frue astropy.is import fits as pyfits     except:         import sysTits     import astronormapy     import_astronormapy     import_astronormapy     im</pre>                                                                                                    |
| deP antroscrappy_with(D)                                                                                                    | def autooscrappy_miltigt                                                                                                    |
| <pre># get Hapler permeters:<br/>parameters= () for p in tel.arps():):     parameters(p.split)("=")(0))= p.split("=")(1)</pre>                                                                                                    | # get Kapfar patametari:<br>airametari= ()<br>for p in tet.arge([1]:<br>parameters(p.split("=")(X))= p.split("=")(X)                                                                                                    |
| #Define one output file for every input file:<br>supplit-out_sef = inputs.in_out<br>files = supplit.out_sef.files                                                                                                    | <pre>#Define use saiput file for every input file:<br/>setput:_out_sof = inputs.im_sof<br/>files = satputs.out_staf.files</pre>                                                                                                    |
| matterffiatur-()<br>hadpinnes-()<br>for file in file;<br>if file category == "HEITER_EIAN" )<br>for p in file, purposes ;<br>matterfrienes()0-file<br>if file.category == "HEITER_EIAN" )<br>for p in file,purposes ;<br>matterfrienes()0-file                                                                                                    | Mathemannel)<br>hadpinnapt-()<br>Fur Tile to Files:<br>If File.cetepiry == 7005708_855' :<br>Bur p. to file.purposes :<br>matterbines[g]=file<br>(f file.cetepiry == 'MOUTONL_NAP' :<br>fur p. to file.cetepines :<br>fur p. to file.cetepines :<br>hadpinesge(g)=file                                                                                                    |
| Authorites)ist().<br>For file in files:<br>Autors a file category:                                                                                                    | mutist-list0<br>for file is files:<br>Hefert a file citegory:                                                                                                    |
| purposend() in _purposes()()<br>try:                                                                                                    | pergeses file_pergeses (t)<br>try:<br>BD0+optits_spen(file_nees)<br>except:<br>Ury:<br>perg<br>set<br>perg<br>set<br>try:<br>BD0-optits_spen(file_nees)<br>except:<br>perg<br>set<br>try:<br>BD0-optits_spen(sets)<br>try:<br>BD0-optits_spen(sets)<br>try:<br>try:<br>BD0-optits_spen(sets)<br>try:<br>try:<br>t |

52 **= || • = + || = || = || = || = || \* \* \*** 

| shal Shel Edit Vere Window Help                                                                                                    | P Bretstersk, Skill and Skill k ♥ ■ 1 ② ③ ③ ↓ ×                                                                                                    |
|----------------------------------------------------------------------------------------------------|----------------------------------------------------------------------------------------------------|
|                                                                                                    | 040-2-Anti-Songhanic Impe 200-57<br>printedmet34000 team printedmet34000 per - annulas girel printedmet.44.30 pr                                                                                                    |
| logging.arror("Could not upon METER.ADAS %s".%Counterhieses(purpose<br>subget:<br>peak<br>yes.art1(1)                                                                                                    | Taggring.orror("Could not open NGTUR.BOAS No" ACoustanticates[parpoint<br>except:<br>paint<br>paint<br>paint anticitit                                                                                                    |
| 1F well "CRWGR" in HER :<br>HER approxiption<br>HER - Theorem ("HER HER ESO HER CATE") - "CRWSR"<br>HER ("CRWSR") - Assister ("HER MACH ESO HER CATE") - "CRWSR"                                                                                                    | If not "CHARGE" in HER (<br>HOL Apparent/DECIDIO)<br>HOL[-1] Amader["COTWAR"]="CHARGE"<br>HOL["CHARGE"] Amader["HOLMARCH ESD FRD CATE["]="CHARGE"                                                                                                    |
| Controller Verschlang/Frieden     Controller Verschlange/Frieden     Controller Verschlange/Frieden     Controller V      | If the second of the second second se                                                                                                    |
| gata-retu(o).teader("HEXANGH END DATA COMPT),<br>readerise-rEU(0).teader("HEXANGH END DATA COMPT),<br>mask, HEU(0).dets Antroncompy.detect_comm(cs)<br>HEU(0).dets.<br>gata-retu(0).teader("HEXANGCH END DAT OUTS COMPT),<br>readerise-rEU(0).teader("HEXANGCH END DAT OUTS COMPT),                                                                                                    | satureH00(0).teader["HOMMON DID DIT OUTL COMO"],<br>Teader[sci400(3).teader["HOMMON DID DIT OUTL COMO"],<br>#Teat<br>#Teat, H00(0).data - antroscrappy.detect.commics[<br>H00(0).data,<br>gaterH00(0).teader["HOMMON DID DIT OUTL COMO"],<br>Passing LandDD[0].teader["HOMMON DID DIT OUTL NOW"]                                                                                                    |
| <pre>MEX.(10] Ansater ("MEXNO")-0,<br/>if "MEXNO" for MEXNO")-0,<br/>del MEX(10] Ansater ("MEXNO")<br/>MEX(10] Ansater ("MEXNO") Ansater ("MEXNACH ESO DET OFTE COMO")<br/>If purpose for Ansater/MEXNO" Ansater ("MEXNACH ESO DET OFTE COMO")<br/>If purpose for Ansater/MEXNO" ANSATE ANSATE ("MEXNACH ESO DET OFTE COMO")<br/>MEXICOMAGE 1, Ansater/MEXNO" ANSATE ("MEXNACH ESO DET OFTE COMO")<br/>MEXICOMAGE 1, Ansater/MEXNO" ("MEXNO" ANSATE ("MEXNACH ESO DET OFTE COMO")<br/>MEXICOMAGE 1, Ansater/MEXNO" ("MEXNO" ANSATE ("MEXNO" Ansater<br/>MEXICOMAGE 1, Ansater ("MEXNO") A. "Ansater of State ("File"))<br/>MEXICOMAGE 1, Ansater Angenetic("MEXNO", "MEXNOCATIVE", "MEXNO For hair prior) clearing"<br/>MEXICO Ansater Angenetic("MEXNO", "MEXNO AND AND AND AND AND AND AND AND AND AND</pre>                                                                                                    | <pre>#EXULUAL_instants("#EXERC")=0.<br/>IF "RECENT" is "RECENT" #EXERCTS<br/>do1 recult().instant=("#EXERCTS")<br/>HEX[E]_docare=EXE[E]_docare=EXERCTS().instant=("#EXERCTS EXECUTE CONSO"]<br/>IF perpade to metarth/secs 1<br/>BOD[2]_docare=EXERCTS().instant=("#EXERCTS)<br/>HEX[E]_docare=EXERCTS().instant=("#EXERCTS)<br/>HEX[E]_header_append(("HEXERCTS).instant=r_st_tapps, Frient())<br/>HEX[E]_header_append(("HEXERCTS) EXERCTS)<br/>HEX[E]_header_append(("HEXERCTS) EXERCTS)<br/>HEX[E</pre> |
| # define file names:<br>clean_file- parameters["products-dir"] + "/" + \<br>file.name.replace(".file", ".db.clean.file").apint("/")(-5)<br>file.name.clean_file                                                                                                    | <pre># define file name:<br/>clean_file= parameters["products-dis"] = "/" + \<br/>file.name.replace(".file", "KL_clean.file").aphic("/")[-1]<br/>file.name.clean_file</pre>                                                                                                    |
| The same class. The second second sec | The same close, file, exterite-free)                                                                                                    |

| minal Shell Edit View Window Hulp                                                                                                    | > ♥ © © 0 8 ■ ♥ 4 RNED SetS.Mar.1641 John Printered Q.                                                                                                    |
|----------------------------------------------------------------------------------------------------|----------------------------------------------------------------------------------------------------|
| prenadmet 14017inc/on/tasic - Inc. anappy 7118-00-007301000004 Deat - And Anappy 7118-00-007301000004 Deat - And                                                                                                    |                                                                                                    |
| Topping.error("Could net your NECTER.ECAS %s" NOnesterbieses(perpose<br>second:<br>pers<br>spe.es10(1)                                                                                                    | <pre>ctionts = test</pre>                                                                                                    |
| <pre>If wet "CBMCK" in HER I<br/>MULappendOEXCOD<br/>HER["CBMCK"].header["HERMICH ESD HED CATC"]+"CBMSK"</pre>                                                                                                    | 17 web "CONSE" in HEU ;<br>HEL ADDARD/DECODI<br>HEU -11, Anader ("CONNEL") - "CONSE!<br>HEU ("CONSE"), Anader ("HELENECH 250 PRO CATE") - "CONSE"                                                                                                    |
| 17 purpose in manufactures :<br>AF 1005 bitases have the overstan remained,<br>MA253-400101 Assets [PA00511]<br>M0252-400101 Assets[PA00511]<br>M0252-400101 Assets[PA005110 DIT 0011 M0201]<br>M0254-400101 Assets[PA005110 DIT 0011 M0201]<br>M0254-400101 Assets[PA005110 DIT 0011 M0201]<br>M0254-400101 Assets[PA005110 DIT 0011 M0201]<br>M0254-400101 Assets[PA00511 M02011 0011 M0201]<br>M0254-400101 Assets[PA00511 M02011]<br>M0254-400101 Assets[PA00511 M02011]<br>M0254-400101 Assets[PA00511 M02011]<br>M0254-400101 Assets[PA00511 M02011]<br>M0254-400101 Assets[PA00511 M02011]<br>M0254-400101 Assets[PA00511 M02011]<br>M0254-400101 Assets[Pa00511 M02011]<br>M0254-400101 Assets[Pa00511 M02011]<br>M0254-40010010 Assets[Pa00511 M0201100011]<br>M0254- | <pre>If durphone in masteriklases :<br/>mask, HEACOD deta = antroscrappy dutent smarting[<br/>HEACOD data-beEx(CD deta.</pre>                                                                                                    |
| <pre>mask(PMSCY:MADD22-0MSCY:MSCX:MADD21-0MSCQ:_MMSCY:MADD21-0MSCY:_MADD21-0MSCY:_MSCX:MADD21-0MSCQ:_OMSCQ:_MSCX:MADD21-0MSCQ:_OMSCQ:_MSCX:MADD21-0MSCQ:_OMSCQ:_MSCX:MADD21-0MSCQ:_OMSCQ:_MSCX:MADD21-0MSCQ:_OMSCQ:_MSCX:MADD21-0MSCQ:_MSCX:MADD21-0MSCQ:_MSCX:MADD2</pre>                                                                                                    | <pre>gate-HOD(0).beader['HEEEMARDI ESO DET OUT: COMAD'],<br/>readerise-HOD(0).beader['HEEEMARDI ESO DET OUT: COMAD'],<br/>efget :<br/>mask, HEECOL data = astronormapy.demert.commics[<br/>HEECOL data,<br/>gate-HOD(0).header['HEEEMARDI ESO DET OUT: COMAD'],<br/>readerise-HOD(0).header['HEEEMARDI ESO DET OUT: COMAD'],<br/>readerise-HOD(0).header['HEEEMARDI ESO DET OUT: ROW']</pre>                                                                                                    |
| MERCED Annaher ("REIRO")=0.<br>17 'REIRO" In: MERCED Annaher :<br>del MERCED Annaher ("REIRO")<br>MERCED, Anna-MERCED, Annaher ("REIRMEDI ESO DET DITE COMO")<br>17 pergene in menterbianes :                                                                                                    | #HDU(00) Anader['B/DHO')-0.<br>17 'B2DHO' in HDU(00 Anader :<br>del HDU(00) Anader['B2DHO']<br>HDU(00) Anader['B2DHO']<br>HDU(00) |
| HNC["CBNAH"].dots-mask.actpp:[101]<br>HDC["CBNAH"].beader("MCHO").do<br>HDC[1].beader.append("NCHO", 1, "masker of input Files"))<br>HDC[1].beader.append("NCHON", "HIPDOCKAVY", "method for bail plac") classing"<br>HDC[1].beader.append("NCHONCO END COC METHOD", "HIPDOCKAVY", "method for bail =<br>HDC[1].beader.append("HIPANCO END COC METHOD", "HIPDOCKAVY", "method for bail =<br>HDC[1].beader.append("HIPANCO END ASCHAF", True, "Astroicrappy Counts Ray classi<br>If purpose for materialisms :                                                                                                    | <pre>HDL("CHWGA"]_deta-mask_astport[int)<br/>HDL("CHWGA"]_Amader("ASTRO"]=0.<br/>HDL(1)_header_aspend(CWT2L13", 1, "matter of topst Files"))<br/>HDL(1)_header_aspend(CWT2L13", "ASTRONOMY", "method for tod prior) closering<br/>HDL(1)_header_aspend(CWT2HWACH ESE ADDAF*,True, "Astrodorogyy Commic May closer<br/>If methods in asserbitions."</pre>                                                                                                    |
| HD103 Anader Append(1*1218ABCH 150 ASCRAF ELASSIE*, True, "WATTR_EDG address<br>HD103 Anader Append(1*1218ABCH 150 ASCRAF ELAS WHE", as path Anatomethesis<br>HD101 Anader Append(1*1218ABCH 150 ASCRAF BD4", HD103 Anader(1*1218ABCH 150 D11<br>HD101 Anader append(1*1218ABCH 150 ASCRAF GAD*, HD103 Anader(1*1218ABCH 150 D11<br>HD101 Anader append(1*1218ABCH 150 ASCRAF GAD*, HD103 Anader(1*1218ABCH 150 D11                                                                                                    | 17 Increases in Australiance :<br>HOU[1], header.append("HITRARCH ENG ASCHAP REACHER", True, "WATER, REAS subtri-<br>HOU[0], header.append("HITRARCH ENG ASCHAP REAS NUME", or path.havenum(hand-<br>HOU[0], header.append("HITRARCH ENG ASCHAP RON", HOU[0], header["HITRARCH ENG DET<br>HOU[0], header.append("HITRARCH ENG ASCHAP RON", HOU[0], header["HITRARCH ENG DET<br>HOU[0], header.append()"HITRARCH ENG ASCHAP RON", HOU[0], header["HITRARCH ENG DET<br>HOU[0], header.append()"HITRARCH ENG ASCHAP RON", HOU[0], header["HITRARCH ENG DET<br>HOU[0], header.append()"HITRARCH ENG ASCHAP RON", HOU[0], header["HITRARCH ENG DET<br>HOU[0], header.append()"HITRARCH ENG ASCHAP RON", HOU[0], header["HITRARCH ENG DET                                                                                                    |
| <pre># define file names:<br/>clean_file_persectors["products-dir"] + "/" + ";<br/>file_name_replace(".fits", ".k6_clean_fits").splitt("/")(-1)<br/>file_name_clean_file</pre>                                                                                                    | # define file name:<br>clean_files_parameters["products-dir"] + "/" + \<br>file.name_realless(".fits", ".st.clean.fits").splits("/")-1)<br>file.name_clean_file                                                                                                    |
| NOL artists(close, file, output, writive 'fis', segmentation(rest)                                                                                                    | The sector (sec. File, overwrite-front)                                                                                                    |

54 💶 🖬 🛏 🗄 🛨 🖿 🚺 🚍 🖬 🗖 🔚 🕂 💥 🐼 🛀

| +ES+                                                                                                    |                                                                                                    |
|----------------------------------------------------------------------------------------------------|----------------------------------------------------------------------------------------------------|
|                                                                                                    | 004PC-http://www.elinet.elinet.eli                                                                                                    |
|                                                                                                    | - jartunalmetteltit teat jarktedinatbetti jas - asserbs graf jarktedinas 44.00 - at 1                                                                                                    |
| Topping.errorC'Cou'ld met open RECTOR_BOAS So' ROMANER/SerrorSperpose<br>encapt:<br>peak<br>type.erltCO)<br>If wet "CREGE" in HER :<br>HEL.append/OEECO)                                                                                                    | Inggring.error('Could net open NGCTUR_SCAS No' Adminterbiosen[parpose<br>encapt:<br>                                                                                                    |
| HOL-11 WHEN, LYPPING, LACEWRON, IZD, HAD, CALC, 2+, CRARM, HAD, LACEWRON, HAD, CALC, 2+, CRARM, 2+, CRARM, 2+,                             | HOU[-1] Amader[*005WHC1=*004WHC1=*004WHC1=*004WHC1=*004WHC1<br>HOU[*004WHC1].header[*40104HO1=550_FHD=64/501]=*004WHC1                                                                                                    |
| If purpose in mentaritians.  <br>#F FORS bilases have the oversion menoidd,<br>MADES-400(0).Acader ["MADES! ]<br>MADES-400(0).Meader ["MADES! ]<br>MADES-400(0).Meader ["MADES! ]<br>MADES-400(0).Meader ["MIDARCH 100 DET OFT. MELCY"]<br>MADE-400(0).Meader ["MIDARCH 100 DET OFT. MELCY"]<br>MADE-400(0).Meader ["MIDARCH 100 DET OFT. MELCY"]<br>MADES-400(0).Meader ["MIDARCH 100 DET OFT. MELCY"]<br>MADES-400(0).Meader ["MIDARCH 100 DET OFT. MELCY"]<br>MADES-400(0).Meader ["MIDARCH 100 DET OFT. MELCY"]<br>MELCY-400(0).Meader ["MIDARCH 100 DET OFT. MELCY"]<br>MELCY-400(0).Meader ["MIDARCH 100 DET OFT. MELCY"]<br>MELCY-400(0).MELCY-MADES-000CV, MESCY MADES-000CV, MELCY-400(0).MELCY<br>MELCY-400(0).MELCY-MADES-000CV, MESCY MADES-000CV, MELCY-400(0).MELCY-400(0). | <pre>If purpose in destarbilizers :</pre>                                                                                                    |
| gets-HEU(0).Ausder("HERMON ESD DET DETS COMP").<br>Production-HEU(0).Ausder("HERMON ESD DET DETS HEN")<br>#154 :<br>MARK, HEU(0).Ausder("HERMON ESD DET DETS COMPT").<br>HEU(0).data.<br>gets-HEU(0).Ausder("HERMON ESD DET DETS COMPT").<br>Production-HEU(0).Ausder("HERMON ESD DET DETS COMPT").                                                                                                    | getmaddo(0).beader["HOIMAKH ESO DET GUTL KOW"]<br>Header/sev400(2).beader["HOIMAKH ESO DET GUTL KOW"]<br>HIGH:<br>HOUDOL.data.<br>getmaddo(0).beader["HOIMAKH ESO DET GUTL KOW"]<br>HOUDOL.data.<br>getmaddo(0).beader["HOIMAKH ESO DET GUTL KOW"]<br>HEADER(0).beader["HOIMAKH ESO DET GUTL KOW"]                                                                                                    |
| <pre>MEX.00_header("MURO")+0;<br/>11 *#200" to #00(0)_header' :<br/>de1 MO(0)_header("MURO")<br/>MO(0)_header("MURO")<br/>MO(0)_header(MO(0)_header("MURANESI-DNSO)+-MRO(0)_deta<br/>MO(0)_header(MO(0)_HEADER(MURO))+0.000(0)MRO(0)_deta<br/>MO(0)_header("MO(0)_HEADER(MURO))+0.000(0)MRO(0)_deta<br/>MO(0)_Neader("MURO")+0.000(0)_0<br/>MO(0)_header("MURO")+0.000(0)_"(MURO)+0.000(0))+0.000(0)_header(MURO)<br/>MO(0)_header("MURO)+0.000(0)_"(MURO)+0.000(0))+0.000(0)_header("MURO)+0.000(0)_header("MURO)+0.00</pre>  | HEDUDD Anader (*1000) Anader :<br>17 *1000 / to =10000 Anader :<br>dol =0000 Anador (*1000) Anader (*1000 / 1000 / 100 |
| HEICE: Anader appendic 'HEIMAGE ESE ASCAN' True, 'Astroburaphy County Ray Clause<br>If purpose in managerbilenes:<br>MOUSE: Anader appendic 'HEIMAGE ESE ASCAN' BLASSIE', True, 'MATTR. EDG subtra<br>MOUSE: Anader appendic 'HEIMAGE ESE ASCAN' BLAS NAME', an anth-hazarone/haster<br>HEILE: Anader appendic 'HEIMAGE ESE ASCAN' BEN', MOUSE: Anader' 'HEIMAGE ESE DET<br>HEILE: Anader appendic 'HEIMAGE ESE ASCAN' BEN', MOUSE: Anader' 'HEIMAGE ESE DET<br>HEILE: Anader appendic 'HEIMAGE ESE ASCAN' GAS', MOUSE: Anader' 'HEIMAGE ESE DET                                                                                                    | HEILER, Josefer, appendi ("HEIRINGH ESE RECHAP", True, "Astroformppy Camite Ray climent<br>If purpose to marterfrights: :<br>HOU[2], beader, appendi ("HEIRINGH ESE ASCAP REACOMP", True, "WEITOR, BLAS solution<br>HOU[2], beader, appendi ("HEIRINGH ESE ASCAP REAC AVE!", or path. basename/basine<br>HOU[2], beader, appendi ("HEIRINGH ESE ASCAP REAC AVE!", or path. basename/basine<br>HOU[2], beader, appendi ("HEIRINGH ESE ASCAP REAC AVE!", doi:10.1004/00.0000<br>HOU[2], beader, appendi ("HEIRINGH ESE ASCAP REAC AVE!", doi:10.1004/00.0000<br>HOU[2], beader, appendi ("HEIRINGH ESE ASCAP REAC AVE!", doi:10.1004/00.0000<br>HOU[2], beader, appendi ("HEIRINGH ESE ASCAP REAC", HOU[2], beader ("HEIRINGH ESE DET<br>HOU[2], beader, appendi ("HEIRINGH ESE ASCAP REAC", HOU[2], beader ("HEIRINGH ESE DET<br>HOU[2], beader, appendi ("HEIRINGH ESE ASCAP REAC", HOU[2], beader ("HEIRINGH ESE DET<br>HOU[2], beader, appendi ("HEIRINGH ESE ASCAP REAC", HEIRINGH ESE DET<br>HOU[2], beader, appendi ("HEIRINGH ESE ASCAP REAC", HEIRINGH ESE DET<br>HOU[2], beader, appendi ("HEIRINGH ESE ASCAP REAC", HEIRINGH ESE DET<br>HOU[2], beader, appendi ("HEIRINGH ESE ASCAP REAC", HEIRINGH ESE DET<br>HOU[2], beader, appendi ("HEIRINGH ESE ASCAP REAC", HEIRINGH ESE DET<br>HOU[2], beader, appendi ("HEIRINGH ESE ASCAP REAC", HEIRINGH ESE DET<br>HOU[2], beader, appendi ("HEIRINGH ESE ASCAP REAC", HEIRINGH ESE DET<br>HOU[2], beader, appendi ("HEIRINGH ESE ASCAP REAC", HEIRINGH ("HEIRINGH ESE DET<br>HOU[2], beader, appendi ("HEIRINGH ESE ASCAP REAC", HEIRINGH ("HEIRINGH ESE DET<br>HOU[2], beader, appendi ("HEIRINGH ESE ASCAP REAC", HEIRINGH ("HEIRINGH ESE DET)                                                                                                    |
| # define file nees:<br>Clean_file= permeters["products-dir"] = "/" = 1<br>file_nees_replace(".file", ".db.clean.file").epint("/")(-1)<br>file_nees_clean_file<br>try:<br>SDL.e-Hero(clean_file, segee_verify='fie', segrerite=Tree)                                                                                                    | # define file name:<br>clean_file= permeters("products-dir"] = "/" + \<br>file_name_replace(".file", "_AG_clean.file").split("/")(-1)<br>file_name_clean_file<br>try:<br>#00.artistoclean_file, overwrite-Itus)                                                                                                    |

55 🛛 🗖 🖬 🛏 🖬 🗖 🗖 🖬 🗖 🖬 🖬 🛤 🐼 🛀

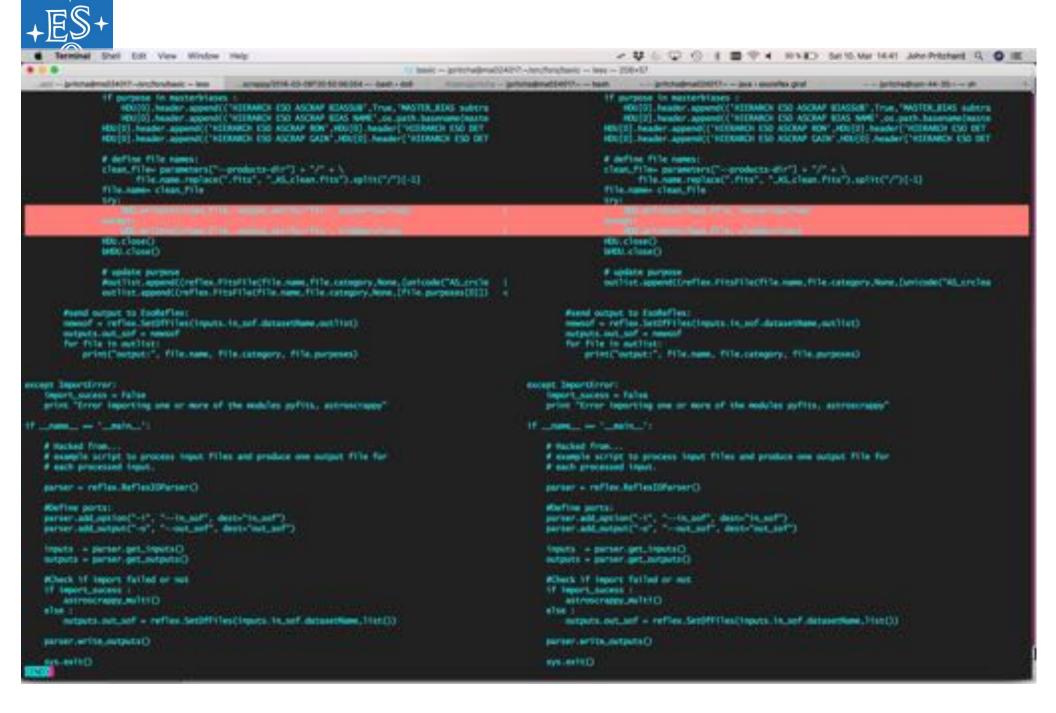

56 🛛 🗖 🖬 🛏 🖬 🗮 🖬 🚍 🔤 🗖 🗖 🗮 😹 🐼 🖺

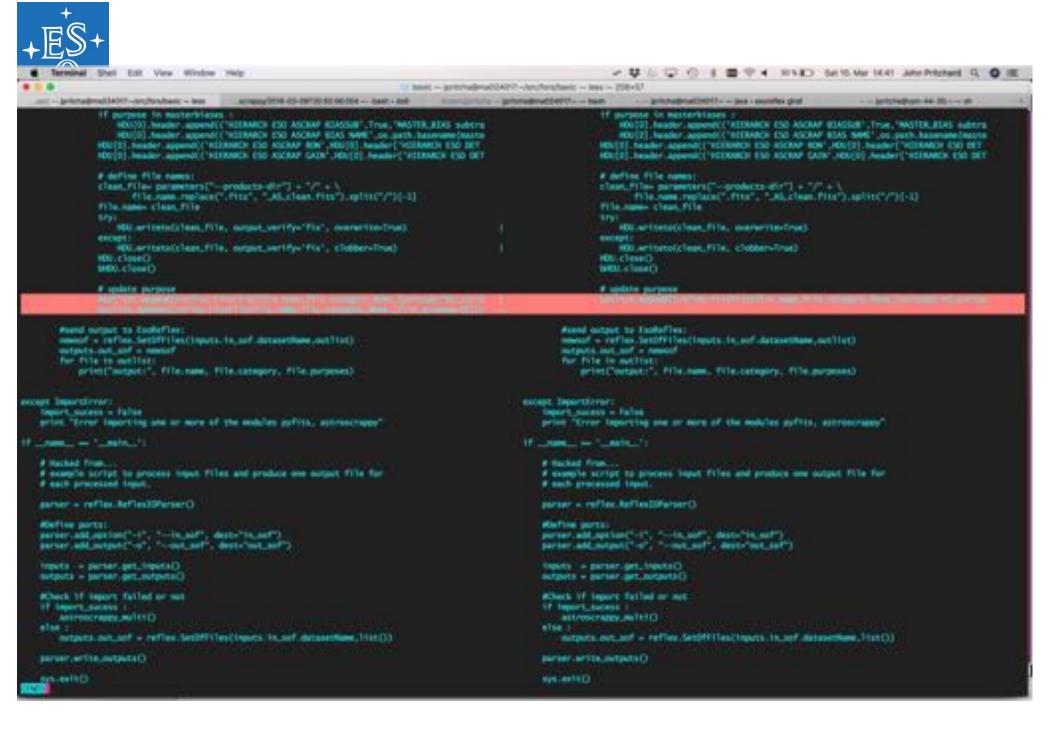

57 🛛 🗖 🖬 🛏 🖬 🗖 🖬 🗖 🗖 🗖 🖬 👫 🐼 🖺

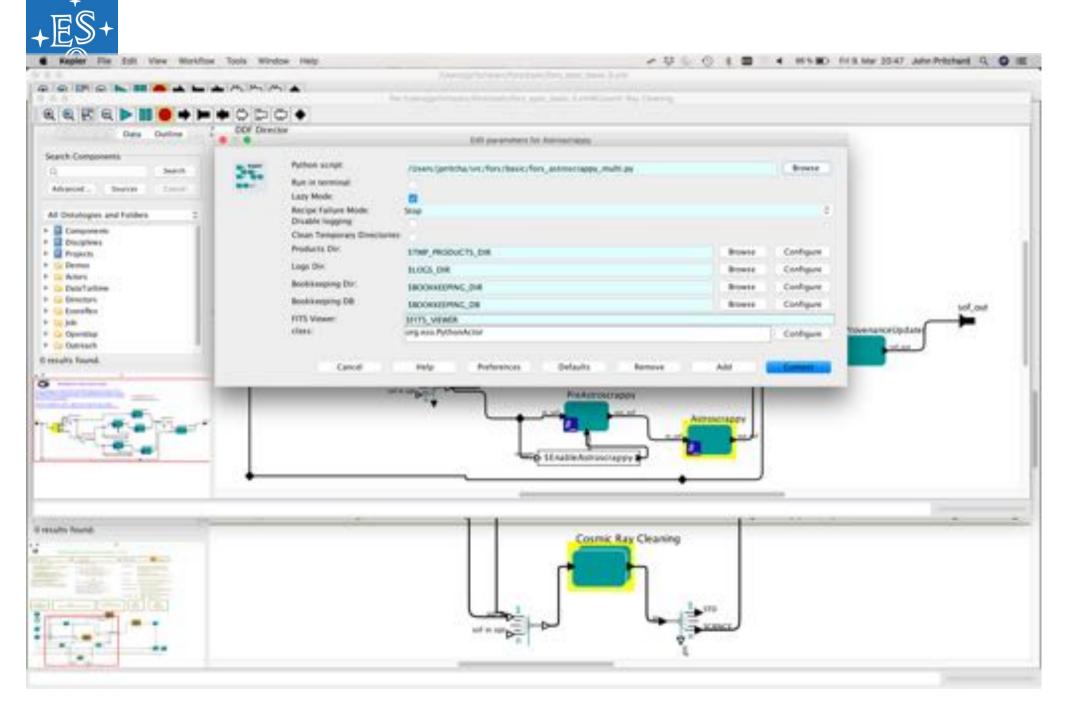

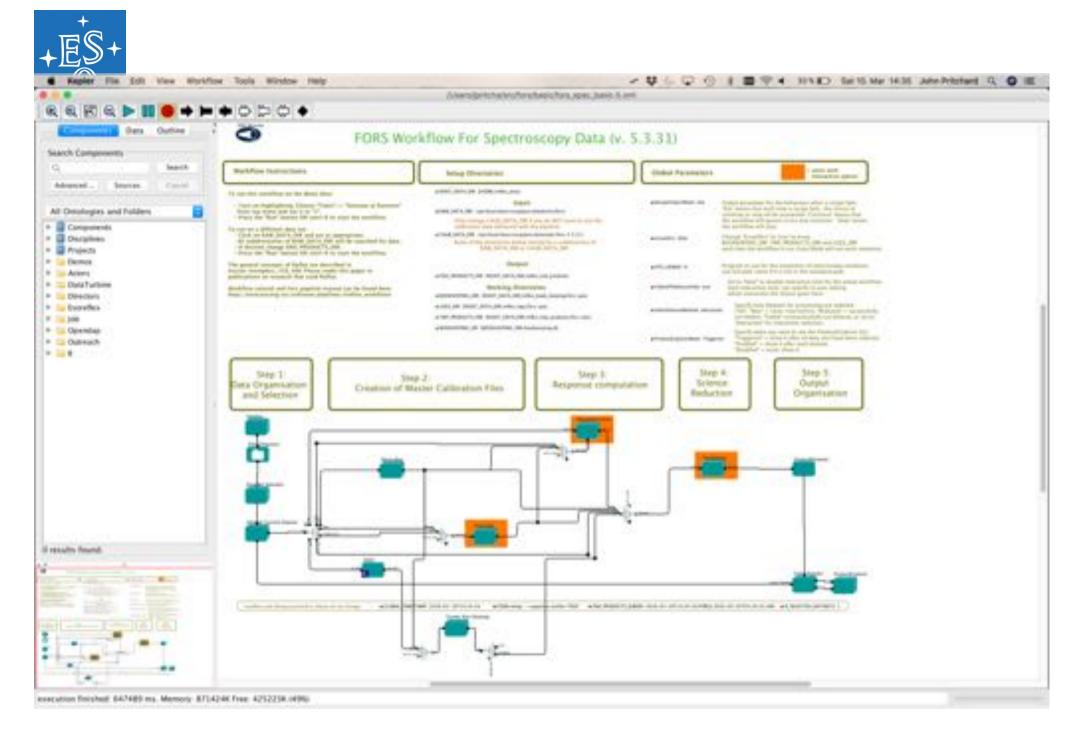

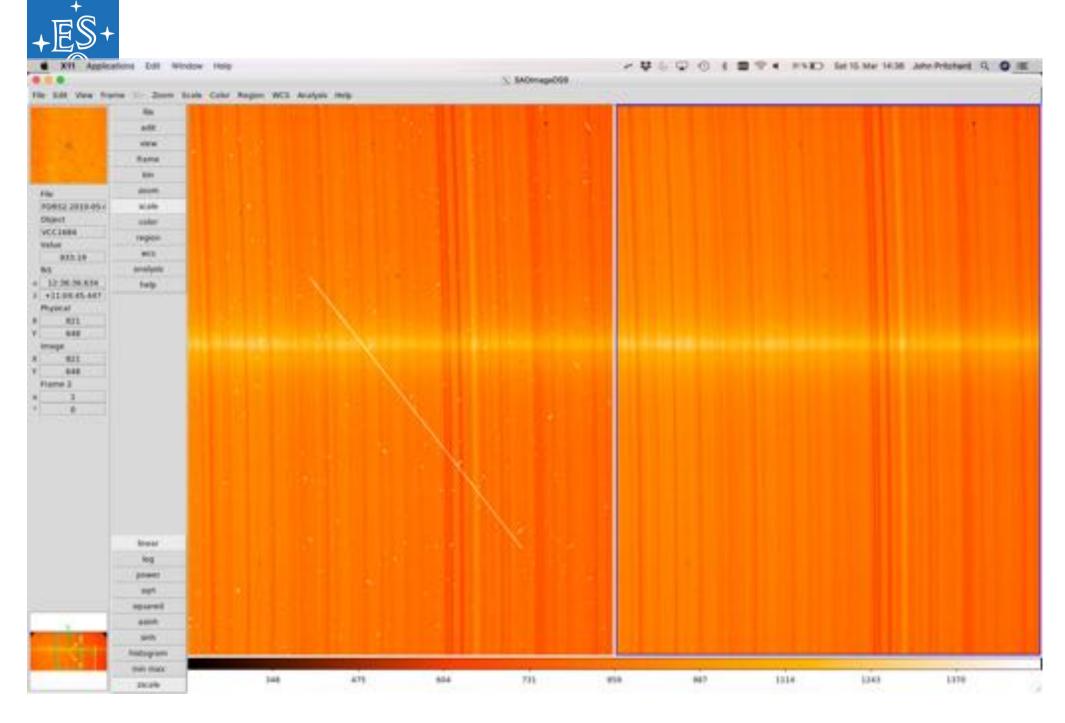

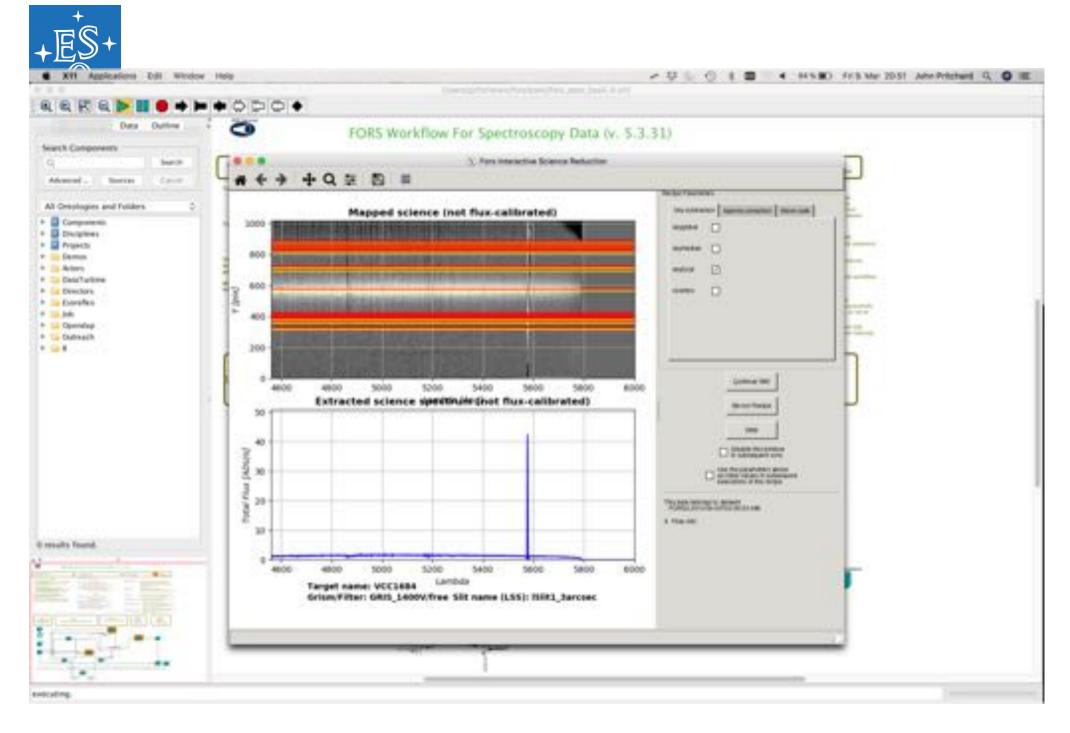

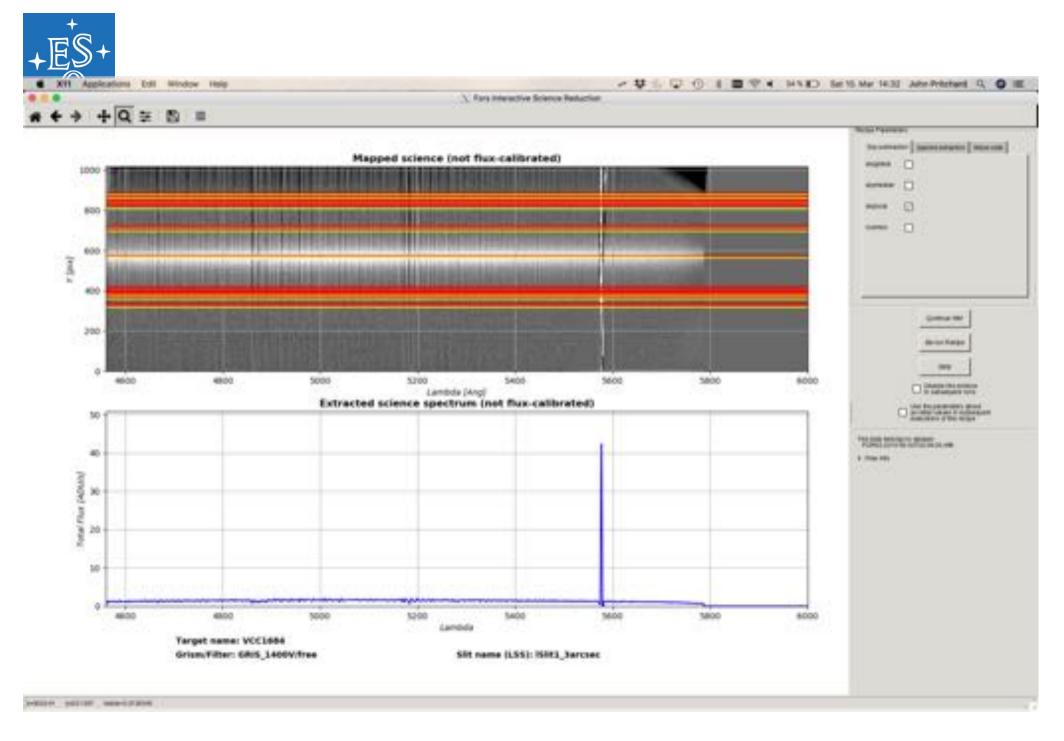

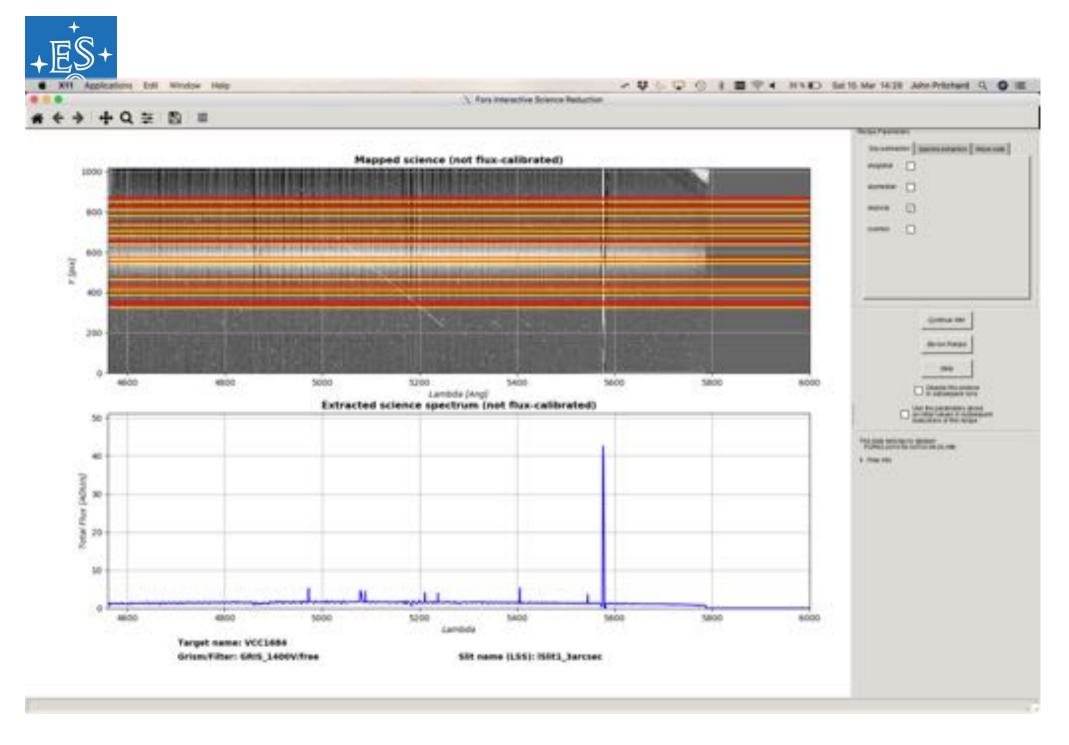

63 💶 🖬 🛏 🖬 💻 🖬 💻 🖬 💶 🖬 💶 🔚 🛨 💥 🐼 🛀

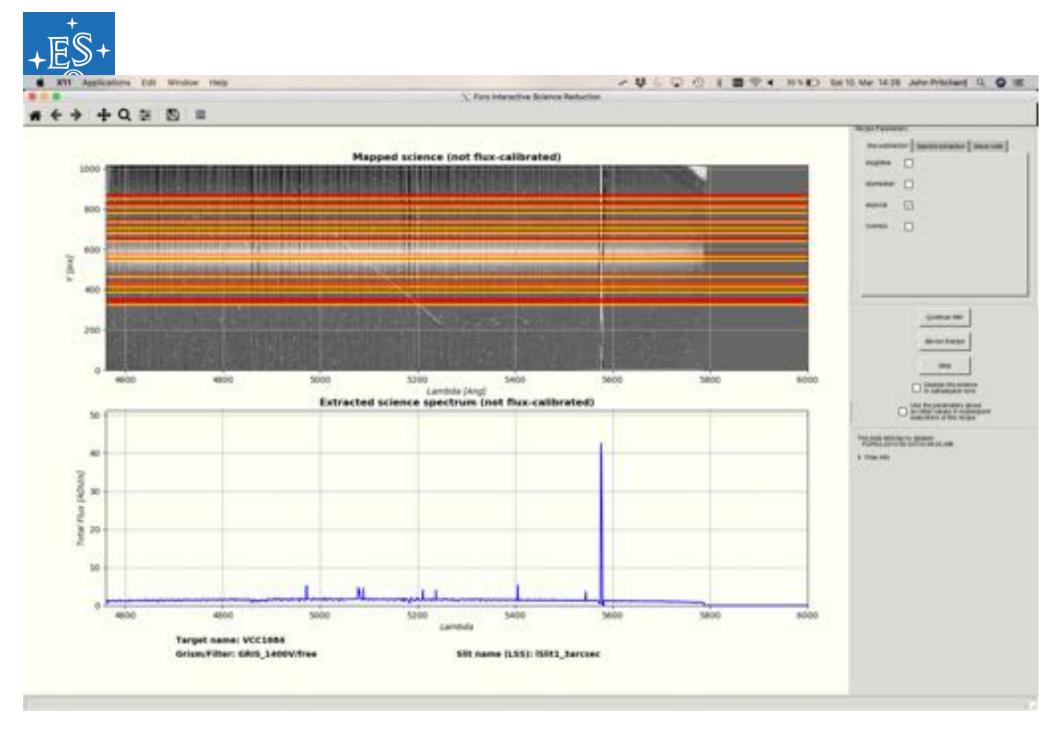

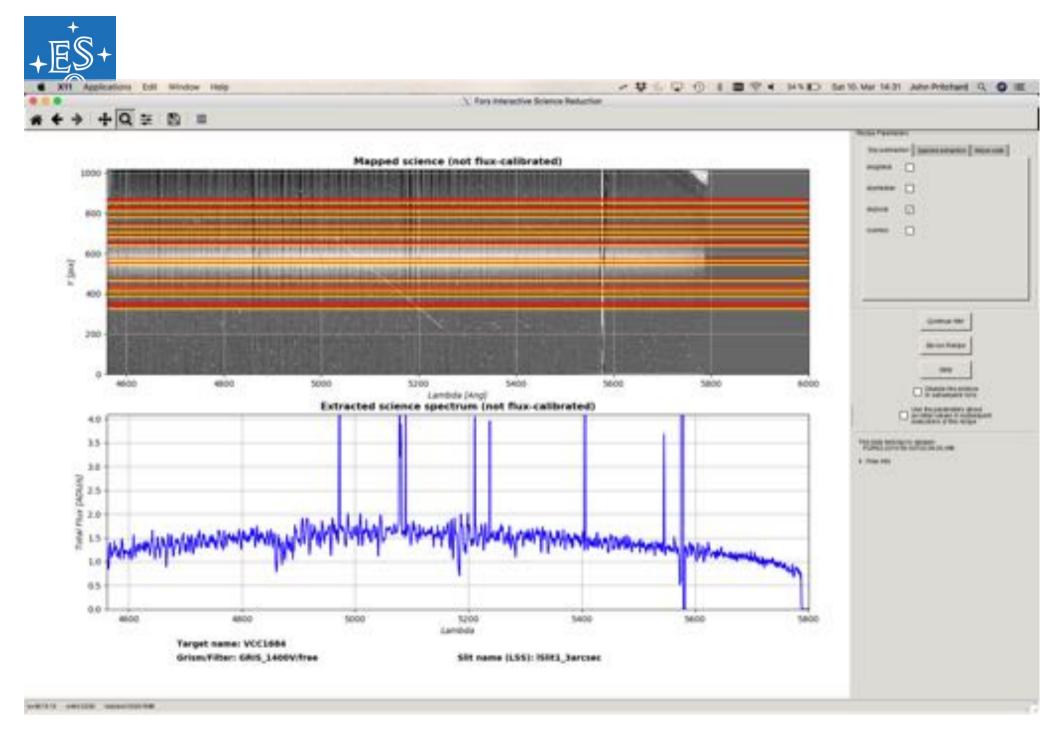

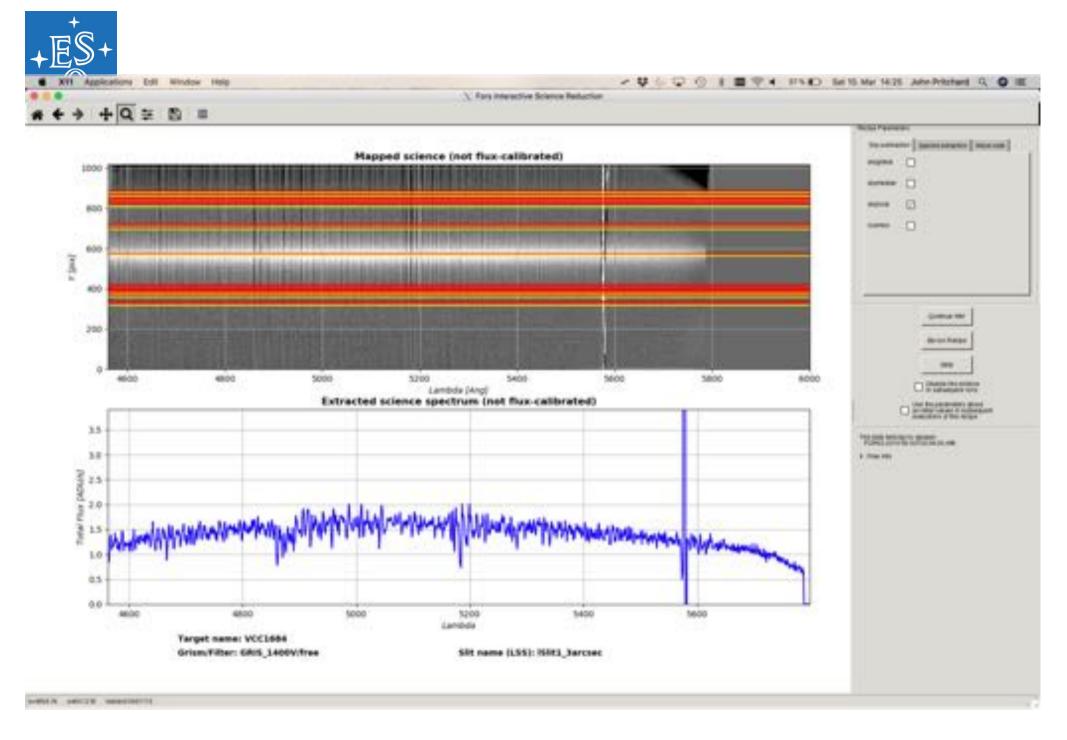

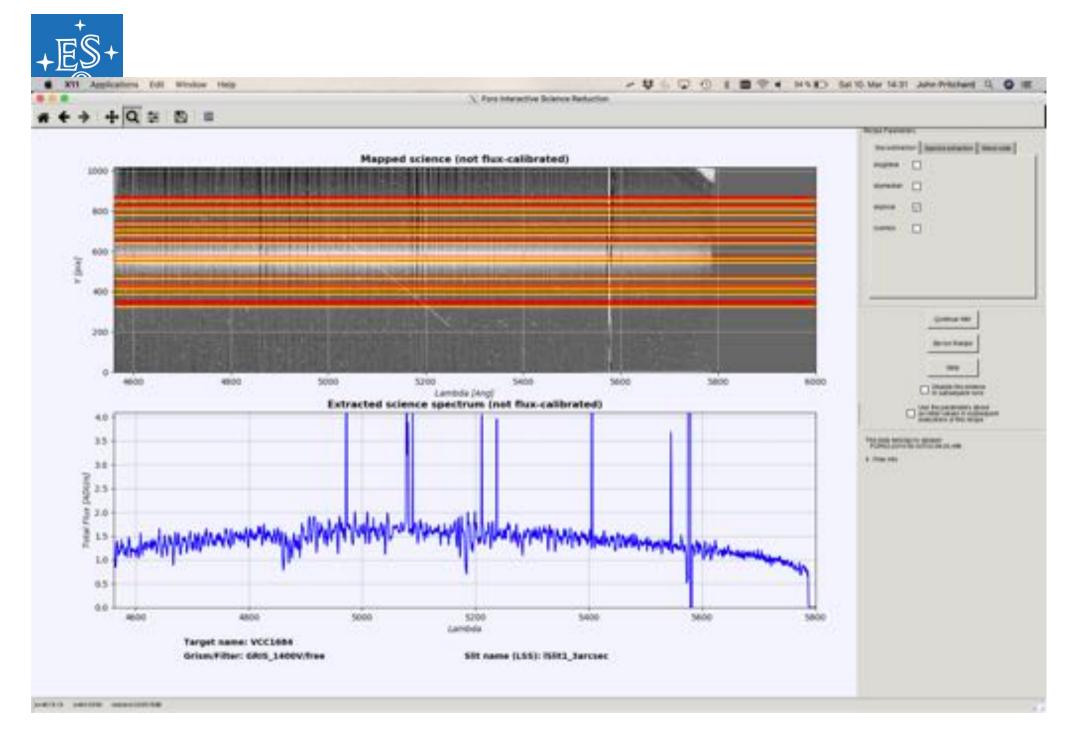

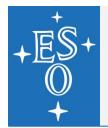

#### The end...really this time...

#### And that really is "How to modify a workflow..."

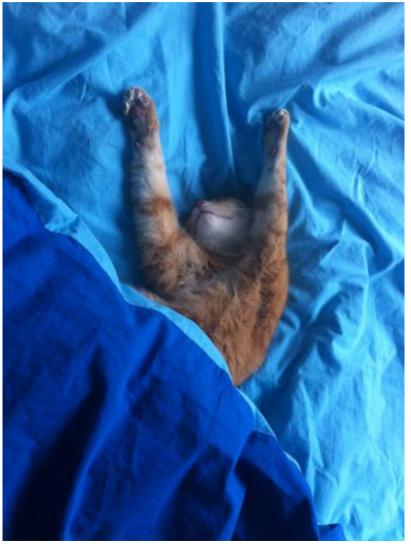

La Silla Paranal Users Workshop 2018, 12-14 Mar 2018, Public

68 🔤 🖬 🖿 🖬 🗮 🖬 🔳 🚍 🖬 🖬 💶 🛤 💽 💶 👫 🐼

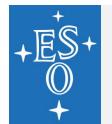

Exercises for the workshop participants...

- Implement the PyCosmic and Median+Pass-Thru
- Implement the handling of multiple versions of the same RAW file in the ForsScience actor
- Implement the handling of multiple versions of the same RAW file in the ForsScience actor GUI interface

Actually I've done all this (except the last step) but it is a bit beyond the scope of today's presentation... but I hope it will find its way – when finished with the last step – into the public release of the workflow (if not for 2018, then at least for 2019).